Санкт-Петербургский государственный университет

Математико-механический факультет Технология программирования

Уварычев Федор Иванович

# Программная система для моделирования движения ионов в устройствах физиотерапии

Бакалаврская работа

Научный руководитель: к. ф.-м. н., доцент Ампилова Н. Б.

Рецензент: к. ф.-м. н., доцент Соловьев И.П.

Санкт-Петербург 2018

#### SAINT-PETERSBURG STATE UNIVERSITY

Mathematics and Mechanics Faculty Chair of Computer science

Fedor Uvarychev

# Software system for the modelling of ion motion in physiotherapy devices

Graduation Thesis

Scientific supervisor: Ph. D., associate professor Natalia Ampilova

> Reviewer: Ph. D., associate professor Igor Soloviev

Saint-Petersburg 2018

# **Оглавление**

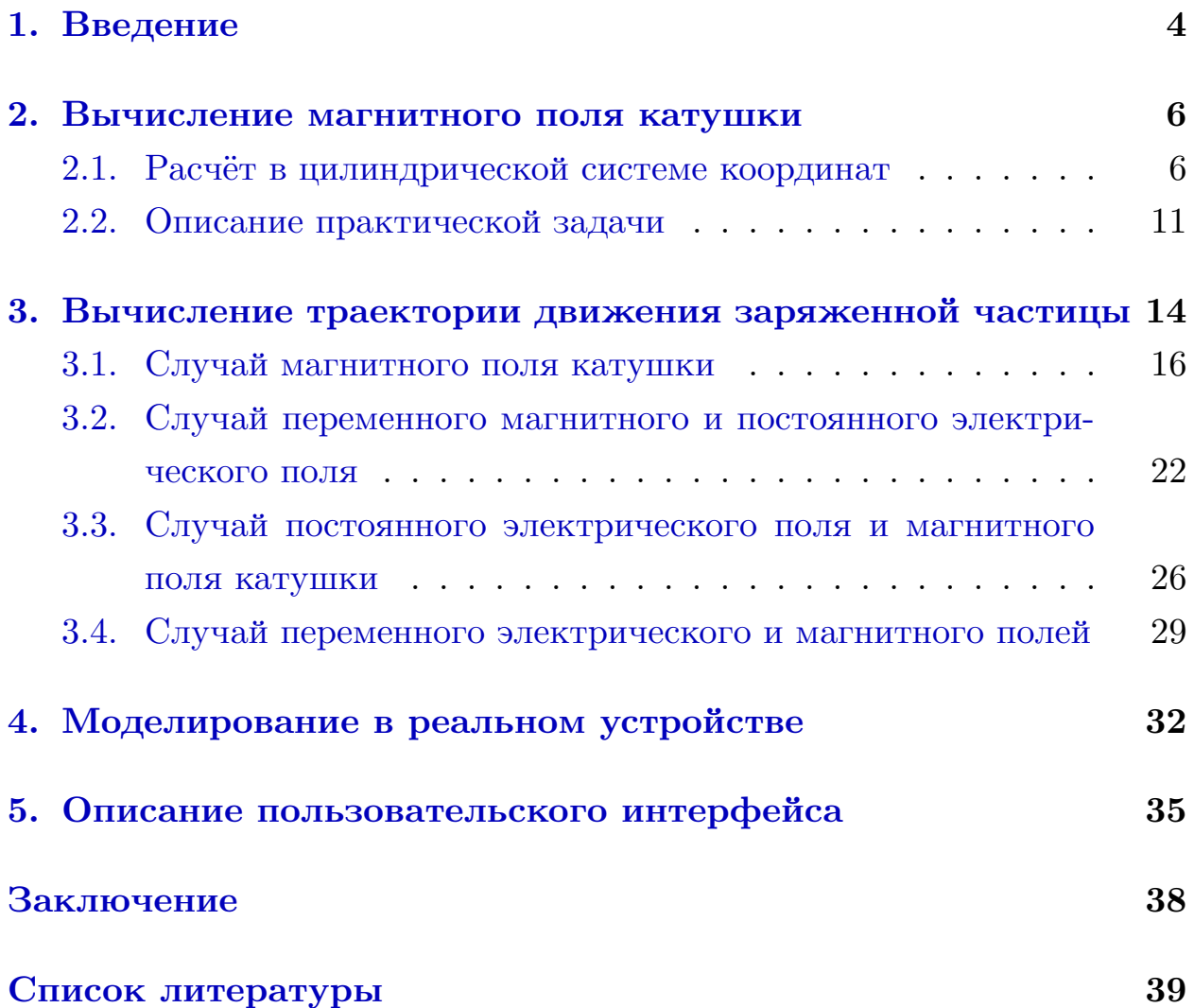

### 1. Введение

<span id="page-3-0"></span>Известно, что физические поля низкой интенсивности влияют на функционирование живых систем [6, 7]. Эффекты слабых низкочастотных переменных магнитных и электрических полей изучает раздел биофизики, называемый магнитобиологией. Эта область развивается достаточно интенсивно последние 10-15 лет. Эффекты низкочастотных электромагнитных полей наблюдаются в медицине и используются в магнитотерапии.

Этот лечебный метод хорошо сочетается со средствами традиционной медицины. Несмотря на активную практику использования таких устройств, единых правил подбора параметров на данный момент не выработано. В первую очередь это связано с тем, что механизм действия таких полей очень сложен и к настоящему моменту недостаточно изучен. Несмотря на значительный вклад в развитие этой области и работы А.Чижевского, Е.Бурлаковой, В.Самойлова, А.Коновалова и многих других, остается еще много вопросов. Достаточно подробный обзор современного состояния исследований в этой области дан в работах Л.Н. Галль [8, 9].

В магнитотерапии в настоящее время основным методом исследования явлется эксперимент и накопление данных о результатах при изменении параметров устройства, а также времени сеанса и общем количестве процедур. Для определенных классов устройств можно рассматривать математическую модель, которая описывает интенсивность распределения линий магнитного поля. Самым простым элементом является катушка индуктивности, которая может использоваться в различных пространственных конфигурациях. Действие поля может рассматриваться как в воздушной, так и в водной среде. Врачебная практика показывает, что сочетание физиотерапии с действием минеральной воды приводит к заметному улучшению состояния диабетических больных. В этом случае целесообразно рассмотреть математическую модель, описывающую движение заряженных частиц (ионов) в магнитном поле, создаваемом одной или несколькими катушками. В зависимости от типа устройства кроме магнитного может добавляться и электрическое поле низкой частоты. Состав минеральной воды показывает процентное соотношение ионов (катионов).

Постановка задачи.

Основные цели работы — разработать приложение, решающее задачу моделирования и визуализации в трехмерном пространстве движения заряженных частиц, возникающего в устройствах магнитотерапии, где в качестве генераторов поля используются катушки индуктивности и электрические поля в среде минеральной воды.

Для этого были поставлены следующие задачи:

- 1. моделирование траектории движения заряженной частицы в случае действия переменного магнитного поля (катушки индуктивности);
- 2. моделирование траектории движения заряженной частицы в случае действия переменного магнитного поля и постоянного электрического;
- 3. моделирование траектории движения заряженной частицы в случае действия периодических магнитного и электрического полей в случае соизмеримых и несоизмеримых частот.

Структура работы.

Первая глава содержит описание решения модельной задачи о вычислении магнитного поля, создаваемого катушкой индуктивности, в ограниченной трехмерной области.

Вторая глава содержит исследование задачи о движении заряженной частицы в различных условиях.

Третья глава содержит моделирование с параметрами реального устройства.

Четвертая глава содержит описание работы практического приложения, процедуры расчёта и визуализации.

Результаты работы докладывались на конференции "Современные технологии в теории и практике программирования"[11].

## 2. Вычисление магнитного поля катушки

<span id="page-5-0"></span>Вычисление магнитного поля катушки индуктивности является известной модельной задачей, решение которой может быть использовано при моделировании произвольных конфигураций катушек в пространстве. Различные расположения катушек встречаются в устройствах магнитотерапии. Обычно модельная задача рассматривается в специальной цилиндрической системе координат, решение в виде эллиптических интегралов получается в виде таблично заданной функции. В процессе вычислений нужно преобразовывать значения из локальной системы координат в глобальную и обратно. Магнитное поле вычисляется в точках заданной сетки, поэтому для получения значения поля в произвольной точке нужно выполнять интерполяцию. Задача моделирования магнитного поля для произвольной конфигурации катушек решалась в работах  $[1, 2, 3, 5]$ , где были рассмотрены различные варианты интерполяции, оптимизации вычислений и визуализации полученных результатов в пакете Paraview. В данной работе нам тоже нужно решать модельную задачу, чтобы получать распределение магнитного поля, в котором будет моделироваться движение заряженной частицы.

#### 2.1. Расчёт в цилиндрической системе координат

<span id="page-5-1"></span>Пусть  $M$  – произвольная точка, в которой необходимо вычислить величину магнитной индукции  $B$ ;

 $R$  – радиус контура  $S$ ;

 $i$  – величина силы тока, протекающего по контуру;

 $O$  – центр контура  $S$ ;

 $\rho$  – расстояние от точки M до оси Oz;

 $dl$  – элементарный участок контура;

 $2\alpha$  – угол между двумя элементарными участками контура, расположенными симметрично;

 $r$  – расстояние от точки M до элементарных участков контура dl.

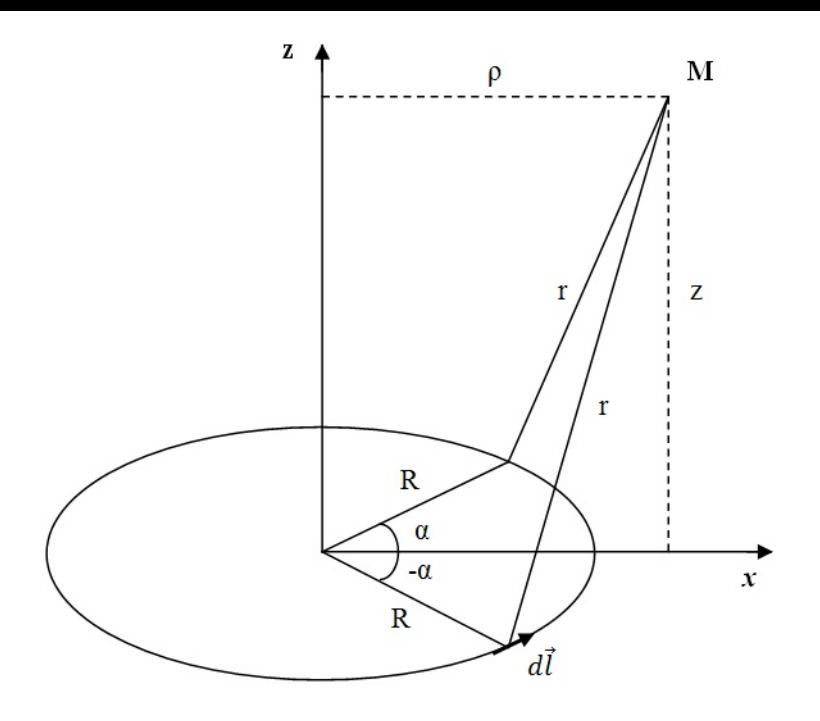

<span id="page-6-0"></span>Рис. 1: Схема взаимного расположения витка и точки М.

Рассмотрим цилиндрическую систему координат, для которой  $O$  является точкой отсчёта, ось  $Oz$  перпендикулярна плоскости контура с протекающим в нём током, а ось  $Ox$  выбрана так, чтобы на неё проектировалась точка М (Рис. №1). Стратегия вычисления будет заключаться в том, что сначала мы получим выражение для векторного потенциала  $\vec{A}$ , а затем из формулы связи индукции магнитного поля и векторного потенциала

$$
\operatorname{rot}\!\vec{A} = \vec{B}
$$

получим искомый вектор  $\vec{B}$ .

Во-первых, вектор-потенциал  $\overline{A}$  в точке M перпендикулярен плоскости  $xOz$ , поэтому  $A_z = A_\rho = 0$ ,  $A = A_\alpha$ . Во-вторых, величина  $\vec{A}$  не зависит от угла  $2\alpha$  между радиусами, проходящими через два симметрично расположенных по контуру элемента  $dl$ , поэтому контур с током можно разбить на два симметричных относительно оси  $Ox$ .

Общее выражение для вектор-потенциала в точке  $M$  в обозначениях

выше выглядит следующим образом:

$$
\vec{A} = \frac{\mu_0 i}{4\pi} \oint \frac{d\vec{l}_{\alpha}}{r} \tag{2.1}
$$

На Рис. №1 видно, что расстояние *r* до элементарных участков контура выражается через *R, ρ, α, z* как

$$
r^{2} = R^{2} + \rho^{2} - 2\rho R \cos \alpha + z^{2}
$$
 (2.2)

Заменим в выражении для вектор-потенциала  $\vec{A}$  (2.1) интеграл по контуру и знаменатель *r*:

$$
A = A_{\alpha} = \frac{\mu_0 i}{2\pi} \int_0^{\pi} \frac{R \cos \alpha \, d\alpha}{\sqrt{R^2 + \rho^2 - 2\rho R \cos \alpha + z^2}}
$$
(2.3)

Произведём замену *<sup>α</sup>* <sup>=</sup> *<sup>π</sup>* + 2*β, dα* = 2*dβ,* cos *<sup>α</sup>* = 2 sin<sup>2</sup> *<sup>β</sup> <sup>−</sup>* <sup>1</sup>:

<span id="page-7-0"></span>
$$
A = \frac{\mu_0 iR}{2\pi} \cdot 2 \int_{-\pi/2}^{0} \frac{2\sin^2 \beta - 1}{\sqrt{R^2 + \rho^2 + 2\rho R - 4\rho R \sin^2 \beta + z^2}} d\beta =
$$
  

$$
\frac{\mu_0 iR}{\pi} \int_{0}^{\pi/2} \frac{2\sin^2 \beta - 1}{\sqrt{(R + \rho)^2 + z^2 - 4\rho R \sin^2 \beta}} d\beta \qquad (2.4)
$$

Введём обозначение *k* <sup>2</sup> = 4*ρR*  $\frac{4\rho T}{(R+\rho)^2+z^2}$ . Упростим знаменатель подынтегрального выражения (2.4):

$$
\sqrt{(R+\rho)^2 + z^2 - 4\rho R \sin^2 \beta} =
$$
\n
$$
= \sqrt{(R+\rho)^2 + z^2} \cdot \sqrt{1 - \frac{4\rho R}{(R+\rho)^2 + z^2} \sin^2 \beta} =
$$
\n
$$
= 2\sqrt{\rho R} \sqrt{\frac{(R+\rho)^2 + z^2}{4\rho R}} \cdot \sqrt{1 - \frac{4\rho R}{(R+\rho)^2 + z^2} \sin^2 \beta} =
$$
\n
$$
= \frac{2\sqrt{\rho R}}{k} \sqrt{1 - k^2 \sin^2 \beta} \quad (2.5)
$$

Также заметим, что

$$
\frac{2\sin^2\beta - 1}{\sqrt{1 - k^2 \sin^2\beta}} = \frac{2k^2 \sin^2\beta - k^2}{k^2 \sqrt{1 - k^2 \sin^2\beta}} =
$$
  
= 
$$
\frac{2k^2 \sin^2\beta - 2}{k^2 \sqrt{1 - k^2 \sin^2\beta}} + \frac{2 - k^2}{k^2 \sqrt{1 - k^2 \sin^2\beta}} =
$$
  
= 
$$
\frac{2 - k^2}{k^2} \cdot \frac{1}{\sqrt{1 - k^2 \sin^2\beta}} - \frac{2}{k^2} \sqrt{1 - k^2 \sin^2\beta}.
$$
 (2.6)

Подставим полученные выражения в промежуточное выражение для векторного потенциала (2.4):

$$
A = \frac{\mu_0 i R}{\pi} \int_0^{\pi/2} \frac{2 \sin^2 \beta - 1}{\frac{2 \sqrt{\rho R}}{k} \sqrt{1 - k^2 \sin^2 \beta}} d\beta =
$$
  

$$
= \frac{\mu_0 i k}{2\pi} \sqrt{\frac{R}{\rho}} \int_0^{\pi/2} \left( \frac{2 - k^2}{k^2} \cdot \frac{1}{\sqrt{1 - k^2 \sin^2 \beta}} - \frac{2}{k^2} \sqrt{1 - k^2 \sin^2 \beta} \right) d\beta =
$$
  

$$
= \frac{\mu_0 i}{2\pi} \sqrt{\frac{R}{\rho}} \left( \frac{2 - k^2}{k} \int_0^{\pi/2} \frac{d\beta}{\sqrt{1 - k^2 \sin^2 \beta}} - \frac{2}{k} \int_0^{\pi/2} d\beta \sqrt{1 - k^2 \sin^2 \beta} \right) =
$$
  

$$
= \frac{\mu_0 i}{2\pi} \sqrt{\frac{R}{\rho}} \left( \frac{2 - k^2}{k} K - \frac{2}{k} L \right), (2.7)
$$

где интегралы

<span id="page-9-0"></span>
$$
K = K(k) = \int_{0}^{\pi/2} \frac{d\beta}{\sqrt{1 - k^2 \sin^2 \beta}}
$$
 (2.8)

$$
L = L(k) = \int_{0}^{\pi/2} \sqrt{1 - k^2 \sin^2 \beta} \, d\beta \tag{2.9}
$$

<span id="page-9-1"></span>есть полные эллиптические интегралы первого (2.8) и второго (2.9) рода [12]. Таким образом, нахождение векторного потенциала  $\vec{A}$  в точке M включает в себя вычисление k, а затем  $K(k)$  и  $L(k)$  при заданных значениях  $z$  и  $\rho$ .

Поскольку силовые линии магнитного поля для точки  $M$  лежат в плоскости  $xOz$ , вектор магнитой индукции будет иметь две ненулевые составляющие,  $B_z$  и  $B_o$ . Воспользовавшись соотношениями, связывающими векторный потенциал  $\vec{A}$  и индукцию магнитного поля  $\vec{B}$ , и выразив ротор для случая цилиндрической системы координат, получаем следующие формулы для компонент вектора  $\vec{B}$  в точке  $M$ :

$$
B_{\rho} = \frac{\mu_0 i}{2\pi} \frac{z}{\rho \sqrt{(R+\rho)^2 + z^2}} \left( \frac{R^2 + \rho^2 + z^2}{(R-\rho)^2 + z^2} L - K \right) \tag{2.10}
$$

$$
B_z = \frac{\mu_0 i}{2\pi} \frac{1}{\sqrt{(R+\rho)^2 + z^2}} \left( \frac{R^2 - \rho^2 - z^2}{(R-\rho)^2 + z^2} L + K \right) \tag{2.11}
$$

Так как полные эллиптические интегралы  $(2.8)$  и  $(2.9)$  не выражаются через элементарные функции, при вычислении компонентов вектора магнитной индукции в цилиндрической системе координат по формулам  $(2.10)$  и  $(2.11)$  в необходимых точках k производится линейная интерполяция на основе таблиц для  $K(k)$  и  $L(k)$ , взятых из справочника  $[12]$ .

### <span id="page-10-0"></span>**2.2. Описание практической задачи**

В этом разделе мы опишем схему вычисления магнитного поля в практическом применении.

Вычисление магнитного поля производится в трёхмерном пространстве, в узлах регулярной сетки, ограниченной прямоугольным параллелепипедом, соответствующей глобальной декартовой системе координат (ГДСК) c началом *O* в "нижнем левом ближнем" углу.

В параметры катушки входит задание координаты центра нижнего основания *O′* и вектора оси катушки, причем направление вектора оси выбирается в соответствии с направлением электрического тока в катушке.

В локальной цилиндрической системе координат (ЛЦСК), соответствующей катушке, координатами точки *M* являются расстояние *ρ* от *M* до оси катушки и расстояние *z* от *M* до плоскости основания катушки. В плоскости основания катушки система координат выбирается таким образом, чтобы угловая координата была равна нулю.

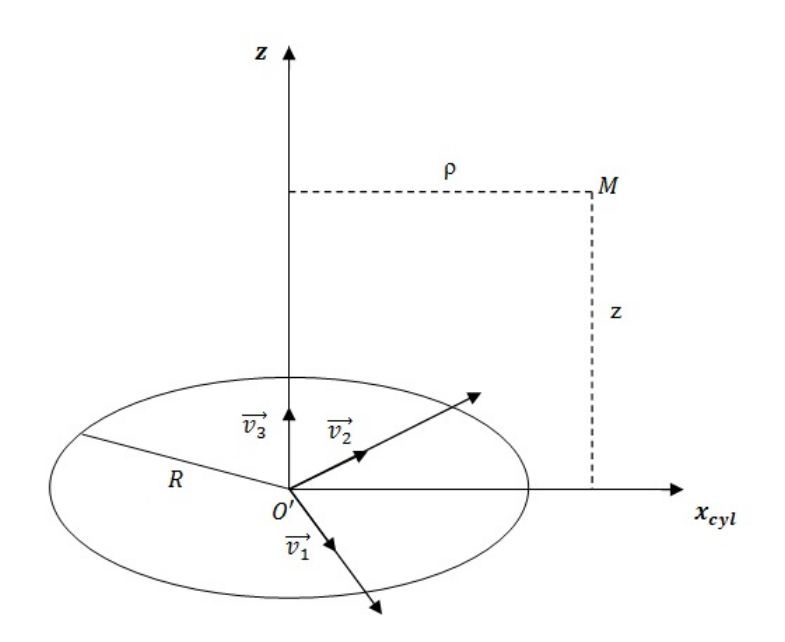

Рис. 2: Взаимное расположение локальных систем координат, соответствующих катушке индуктивности

Для удобства перехода из глобальной ДСК к расчётам в локальной ЦСК катушки и обратно вводится промежуточная локальная декартова система координат (ЛДСК), также связанная с катушкой. В качестве базиса локальной ДСК катушки выбираются три попарно ортогональных вектора  $\vec{v}_1$ ,  $\vec{v}_2$ ,  $\vec{v}_3$ . Строятся две матрицы, прямая и обратная трансформационные матрицы.

По определению матрицы перехода её столбцами являются координаты базиса локальной ДСК катушки в базисе глобальной ДСК, более точно, если  $\vec{v}_1 = (x_1, y_1, z_1)^T$ ,  $\vec{v}_2 = (x_2, y_2, z_2)^T$ ,  $\vec{v}_3 = (x_3, y_3, z_3)^T$  – координаты ортов локальной ДСК в глобальной системе координат, то прямая трансформационная матрица из глобальной ДСК в локальную ДСК имеет вид

$$
T = \begin{pmatrix} x_1 & x_2 & x_3 \\ y_1 & y_2 & y_3 \\ z_1 & z_2 & z_3 \end{pmatrix}
$$

Переход из локальной ДСК в локальную ЦСК и обратно также не представляет затруднений.

Таким образом, алгоритм вычисления магнитного поля в узлах сетки состоит в следующем:

1. Из глобальной ДСК в локальную ДСК.

Пусть *M* = (*xM, yM, zM*) – некая точка в координатах ГДСК;  $\vec{v}_1 = (x_1, y_1, z_1)^T$ ,  $\vec{v}_2 = (x_2, y_2, z_2)^T$ ,  $\vec{v}_3 = (x_3, y_3, z_3)^T$  – координаты базиса ЛДСК в ГДСК; *O′* = (*x*0*, y*0*, z*0) – координаты начала ЛДСК; *T* – прямая трансформационная матрица, составленная из  $\vec{v}_1$ ,  $\vec{v}_2$ ,  $\vec{v}_3$ . Переход осуществляется по формуле:

$$
\begin{pmatrix} x_m \\ y_m \\ z_m \end{pmatrix} = T(\overrightarrow{OM} - \overrightarrow{OO'}) = T \begin{pmatrix} x_M - x_0 \\ y_M - y_0 \\ z_M - z_0 \end{pmatrix}
$$

2. Из локальной ДСК в локальную ЦСК.

$$
z = z_m
$$

$$
\rho = \sqrt{x_m^2 + y_m^2}
$$

3. Расчёт вектора магнитной индукции.

По полученным ранее формулам формулам (2.10) и (2.11) в локальной ЦСК производится вычисление компонент *Bρ, B<sup>z</sup>* вектора магнитной индукции в точке *M*.

4. Из локальной ЦСК обратно в локальную ДСК.

 $B$  локальной ДСК компоненты вектора  $\vec{B}' = (B'_x, B'_y, B'_z)$  получаются согласно правилам перевода из цилиндрической системы координат:

$$
B'_{z} = B_{z}
$$

$$
B'_{x} = B_{\rho} \frac{x_m}{\sqrt{x_m^2 + y_m^2}}
$$

$$
B'_{y} = B_{\rho} \frac{y_m}{\sqrt{x_m^2 + y_m^2}}
$$

5. Из локальной ДСК обратно в глобальную ДСК.

Переход в исходную глобальную ДСК осуществляется простым домножением на обратную трансформационную матрицу:

$$
\vec{B} = T^{-1}\vec{B}'
$$

# 3. Вычисление траектории движения заряженной частицы

<span id="page-13-0"></span>Использование минеральной воды в сочетании с методами магнитотерапии дает положительные результаты при лечении больных с диабетической нейропатией. Специальное устройство, для которого мы проверяем результаты наших вычислений, было разработано на факультете Телекоммуникаций Технического университета Софии. Оно успешно применяется в клиниках и именно для него были получены результаты наблюдений, которые позволяют судить об эффективности процедур.

Поскольку мы рассматриваем случай минеральной воды с точки зрения среды, содержащей заряженные частицы, проводить моделирование будем для тех частиц, чья концентрация является преобладающей. Также на этом этапе исследований будем считать, что магнитная проницаемость минеральной воды не отличается от магнитной проницаемости дистиллированной воды.

В таблице №1 представлены некоторые наиболее распространённые ионы, содержащиеся в минеральной воде курорта Выршец, Болгария. На ее основании имеет смысл в дальнейшем моделировать движение только тех заряженных частиц, чье присутствие наиболее многочисленно.

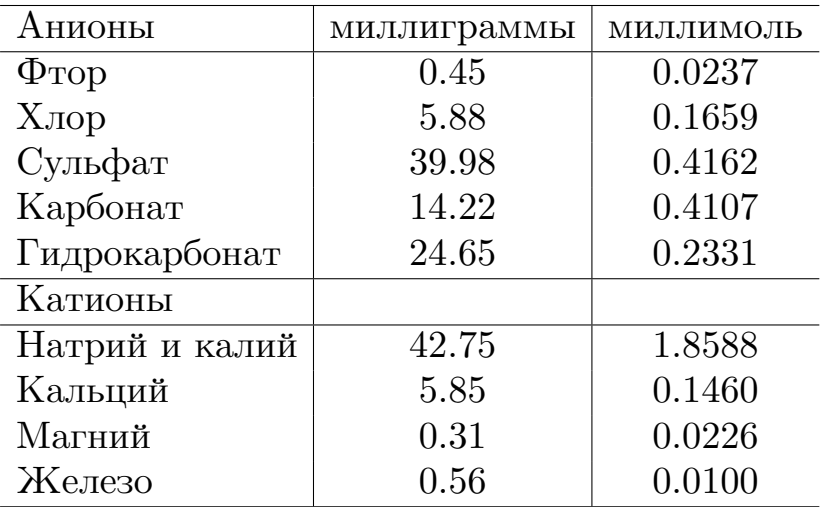

Таблица 1: Состав минеральной воды на курорте Выршец, Болгария

<span id="page-13-1"></span>Рассмотрим локальную координатную систему, начало координат

которой расположено в центре масс иона, а ось  $Oz$  сонаправлена с вектором  $\vec{B}$  (Рис №3).

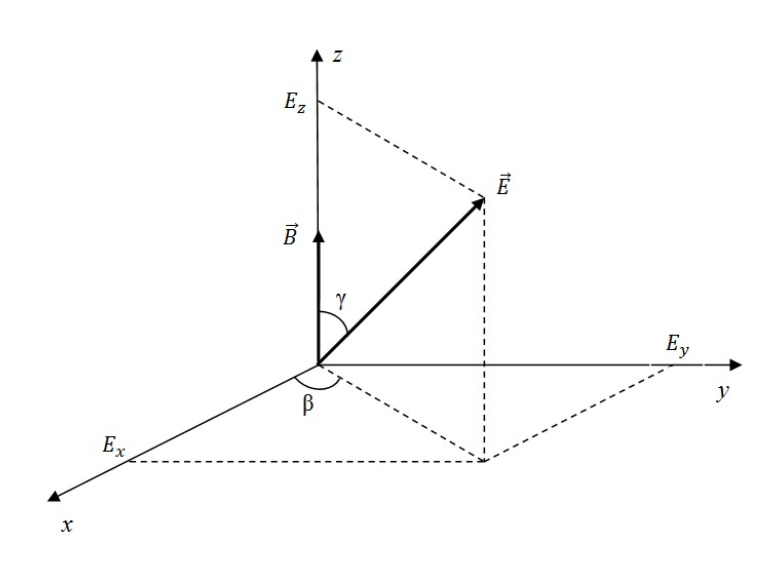

Рис. 3: Взаимное расположение векторов магнитного и электрического полей.

<span id="page-14-2"></span>Более подробно вывод уравнения движения заряженной частицы в электромагнитном поле описан в [10]; ниже приводится краткое описание. Пусть даны заряд частицы  $q$ , её масса  $m$ , напряжённость электрического поля  $\vec{E}(x, y, z, t)$  и индукция магнитного поля  $\vec{B}(x, y, z, t)$ . Сила, действующая на частицу в электрическом поле, равна  $\vec{F}_E = q \vec{E}$ , а сила Лоренца, возникающая в результате действия магнитного поля, выражается как  $\vec{F}_B = q\vec{v} \times \vec{B}$ . Уравнение движения частицы в векторном виде приобретает вид:

<span id="page-14-1"></span>
$$
m\frac{d\vec{v}}{dt} = q\vec{E} + q\vec{v} \times \vec{B} = q\left(\vec{E} + \vec{v} \times \vec{B}\right)
$$
 (3.1)

Если рассмотреть единичные вектора координатных осей  $\vec{i}, \vec{j}, \vec{k},$  представление  $\vec{v} = (v_x, v_y, v_z)$ , представление  $\vec{B} = (B_x, B_y, B_z)$ , то силу Лоренца, представляющую собой векторное произведение, можно расписать следующим образом:

<span id="page-14-0"></span>
$$
\vec{v} \times \vec{B} = (v_y B_z - v_z B_y)\vec{i} + (v_z B_x - v_x B_z)\vec{j} + (v_x B_y - v_y B_x)\vec{k}
$$
 (3.2)

Если вектор $\vec{k}$ сонаправлен с $\vec{B}$ , то $B_x=B_y=0,$   $B_z=B,$ и выражение

 $(3.2)$  упрощается:

$$
\vec{v} \times \vec{B} = v_y B \vec{i} - v_x B \vec{j} \tag{3.3}
$$

Теперь векторное уравнение  $(3.1)$  возможно переписать в виде системы трех уравнений в проекциях на координатные оси:

$$
m\frac{dv_x}{dt} = q(E_x + v_yB)
$$
  
\n
$$
m\frac{dv_y}{dt} = q(E_y - v_xB)
$$
  
\n
$$
m\frac{dv_z}{dt} = qE_z
$$
\n(3.4)

Таким образом, в наиболее общем случае, когда электрическое и магнитное поля произвольной конфигурации действуют одновременно и независимым образом, система дифференциальных уравнений, описывающих движение заряженной частицы, принимает следующий вид:

<span id="page-15-1"></span>
$$
\begin{cases}\n m\frac{d^2x(t)}{dt^2} = q\left(E(x, y, z, t)\sin\gamma\cos\beta + \frac{dy(t)}{dt}B(x, y, z, t)\right) \\
 m\frac{d^2y(t)}{dt^2} = q\left(E(x, y, z, t)\sin\gamma\sin\beta - \frac{dx(t)}{dt}B(x, y, z, t)\right) \\
 m\frac{d^2z(t)}{dt^2} = qE(x, y, z, t)\cos\gamma\n\end{cases}
$$
\n(3.5)

Здесь  $x(t)$ ,  $y(t)$ ,  $z(t)$  – координаты частицы в момент времени t. В дальнейшем мы будем рассматривать различные интересующие нас частные случаи системы  $(3.5)$ .

#### 3.1. Случай магнитного поля катушки

<span id="page-15-0"></span>Рассмотрим случай, когда электрическое поле отсутствует, а магнитное поле, порождаемое катушкой, не изменяется со временем, то есть  $B(x, y, z, t) = B(x, y, z).$ 

Уравнение  $(3.5)$  движения иона с массой *m* и зарядом  $q$  в локальной

<span id="page-16-0"></span>системе координат (Рис. №3) упрощается до следующего:

$$
\begin{cases}\n m \frac{d^2x}{dt^2} = qB(x, y, z) \frac{dy}{dt} \\
 m \frac{d^2y}{dt^2} = -qB(x, y, z) \frac{dx}{dt} \\
 m \frac{d^2z}{dt^2} = 0\n\end{cases}
$$
\n(3.6)

Поскольку мы не можем аналитически получить значение магнитного поля катушки индуктивности в произвольной точке, а в распоряжении имеется только массив векторов, вычисленных в заданной трёхмерной сетке, рассчитывать точки траектории  $P_i$ ,  $i = \overline{0, n}$ , будем также приближенно, на некотором равномерном разбиении временного отрезка  $[t_0, T]$ . Произведём замену дифференциальных уравнений на разностные; первые производные заменим в соответствии с прямым методом Эйлера. Пусть  $h$  – величина равномерного шага по времени, с которым вычисляется траектория движения иона,  $t_0$  - начальное время,  $t_i = t_0 + ih$ ,  $i = \overline{0, n}$ ,  $x(t_i) = x_i$ ,  $y(t_i) = y_i$ ,  $z(t_i) = z_i$ . Исходная задача сводится к вычислению значений  $x_i, y_i, z_i$  при  $i > 1$ .

$$
\frac{d^2x}{dt^2} \approx \frac{x(t_{i+1}) - 2x(t_i) + x(t_{i-1})}{h^2} = \frac{x_{i+1} - 2x_i + x_{i-1}}{h^2}
$$

$$
\frac{d^2y}{dt^2} \approx \frac{y(t_{i+1}) - 2y(t_i) + y(t_{i-1})}{h^2} = \frac{y_{i+1} - 2y_i + y_{i-1}}{h^2}
$$

$$
\frac{d^2z}{dt^2} \approx \frac{z(t_{i+1}) - 2z(t_i) + z(t_{i-1})}{h^2} = \frac{z_{i+1} - 2z_i + z_{i-1}}{h^2}
$$

$$
\frac{dx}{dt} \approx \frac{x(t_{i+1}) - x(t_i)}{h} = \frac{x_{i+1} - x_i}{h}
$$

$$
\frac{dy}{dt} \approx \frac{y(t_{i+1}) - y(t_i)}{h} = \frac{y_{i+1} - y_i}{h}
$$

$$
\frac{dz}{dt} \approx \frac{z(t_{i+1}) - z(t_i)}{h} = \frac{z_{i+1} - z_i}{h}
$$

Подставим приближённые значения производных в систему уравнений (3.6):

$$
\begin{cases}\n\frac{m}{h^2}(x_{i+1} - 2x_i + x_{i-1}) = qB(x_i, y_i, z_i) \frac{y_{i+1} - y_i}{h} \\
\frac{m}{h^2}(y_{i+1} - 2y_i + y_{i-1}) = -qB(x_i, y_i, z_i) \frac{x_{i+1} - x_i}{h} \\
\frac{m}{h^2}(z_{i+1} - 2z_i + z_{i-1}) = 0 \\
\frac{x_{i+1} - 2x_i + x_{i-1}}{m} = \frac{qh}{m}B(x_i, y_i, z_i)(y_{i+1} - y_i) \\
y_{i+1} - 2y_i + y_{i-1} = \frac{qh}{m}B(x_i, y_i, z_i)(x_i - x_{i+1}) \\
z_{i+1} - 2z_i + z_{i-1} = 0\n\end{cases}
$$

Введём обозначение $K_i = \frac{qh}{m} B(x_i, y_i, z_i)$ . Выразим $x_{i+1}, y_{i+1}, z_{i+1}$ через значения в предшествующих точках:

$$
\begin{cases}\nx_{i+1} = K_i(y_{i+1} - y_i) + 2x_i - x_{i-1} \\
y_{i+1} = K_i(x_i - x_{i+1}) + 2y_i - y_{i-1} \\
z_{i+1} = 2z_i - z_{i-1}\n\end{cases}
$$

Перенесём неизвестные члены  $x_{i+1}, y_{i+1}, z_{i+1}$  в левую часть уравнений системы:

$$
\begin{cases}\nx_{i+1} - K_i y_{i+1} = 2x_i - x_{i-1} - K_i y_i \\
K_i x_{i+1} + y_{i+1} = 2y_i - y_{i-1} + K_i x_i \\
z_{i+1} = 2z_i - z_{i-1}\n\end{cases}
$$

Для решения системы можно воспользоваться методом Крамера. Обозначим  $C_1 = 2x_i - x_{i-1} - K_i y_i$ ,  $C_2 = 2y_i - y_{i-1} + K_i x_i$ ,  $\Delta = 1 + K_i^2$ ,  $\Delta_x = C_1 + K_i C_2, \ \Delta_y = C_2 - K_i C_1.$ 

<span id="page-17-0"></span>Тогда окончательная формула для  $x_{i+1}, y_{i+1}, z_{i+1}$  такова:

$$
\begin{cases}\nx_{i+1} = \frac{\Delta_x}{\Delta} = \frac{C_1 + K_i C_2}{1 + K_i^2} \\
y_{i+1} = \frac{\Delta_y}{\Delta} = \frac{C_2 - K_i C_1}{1 + K_i^2} \\
z_{i+1} = 2z_i - z_{i-1}\n\end{cases} (3.7)
$$

Вообще говоря, заменой первых производных порядок системы (3.6) можно понизить и её привести к системе уравнений первого порядка <span id="page-18-0"></span>(здесь  $\alpha = qB(x, y, z)$ ):

$$
\begin{cases}\n\dot{x} = u \\
\dot{y} = v \\
\dot{z} = s \\
\dot{u} = \alpha v \\
\dot{v} = -\alpha u \\
\dot{s} = 0\n\end{cases}
$$
\n(3.8)

У системы (3.8) существует особая точка  $(0,0,0,0,0,0)$  типа "центр", то есть в её окрестности располагаются замкнутые траектории. Метод Эйлера не является численно устойчивым в случае "центра", что подводит к необходимости использовать другой метод численного интегрирования; попробуем воспользоваться методом центральных разностей для замены первых производных:

$$
\frac{dx}{dt} \approx \frac{x_{i+1} - x_{i-1}}{2h}
$$

$$
\frac{dy}{dt} \approx \frac{y_{i+1} - y_{i-1}}{2h}
$$

$$
\frac{dz}{dt} \approx \frac{z_{i+1} - z_{i-1}}{2h}
$$

Снова произведём подстановку в исходную систему (3.6):

$$
\begin{cases}\n\frac{m}{h^2}(x_{i+1} - 2x_i + x_{i-1}) = qB(x_i, y_i, z_i) \frac{y_{i+1} - y_{i-1}}{2h} \\
\frac{m}{h^2}(y_{i+1} - 2y_i + y_{i-1}) = -qB(x_i, y_i, z_i) \frac{x_{i+1} - x_{i-1}}{2h} \\
\frac{m}{h^2}(z_{i+1} - 2z_i + z_{i-1}) = 0\n\end{cases}
$$

$$
\begin{cases}\nx_{i+1} - 2x_i + x_{i-1} = \frac{qn}{2m} B(x_i, y_i, z_i)(y_{i+1} - y_{i-1}) \\
y_{i+1} - 2y_i + y_{i-1} = \frac{qh}{2m} B(x_i, y_i, z_i)(x_{i-1} - x_{i+1}) \\
z_{i+1} - 2z_i + z_{i-1} = 0\n\end{cases}
$$

Как и прежде, для упрощения выкладок введем обозначение  $K_i = \frac{qh}{2m} B(x_i, y_i, z_i)$  и приведем систему к стандартному виду относительно неизвестных  $x_{i+1}, y_{i+1}, z_{i+1}$ .

$$
\begin{cases}\nx_{i+1} - 2x_i + x_{i-1} = K_i(y_{i+1} - y_{i-1}) \\
y_{i+1} - 2y_i + y_{i-1} = K_i(x_{i-1} - x_{i+1}) \\
z_{i+1} - 2z_i + z_{i-1} = 0\n\end{cases}
$$
\n
$$
\begin{cases}\nx_{i+1} - K_i y_{i+1} = 2x_i - x_{i-1} - K_i y_{i-1} \\
K_i x_{i+1} + y_{i+1} = 2y_i - y_{i-1} + K_i x_{i-1} \\
z_{i+1} = 2z_i - z_{i-1}\n\end{cases}
$$

Выражение для  $z_{i+1}$  уже получено, найдем с помощью метода Крамера явный вид для  $x_{i+1}, y_{i+1}$ .

Обозначим  $C_1 = 2x_i - x_{i-1} - K_i y_{i-1}$ ,  $C_2 = 2y_i - y_{i-1} + K_i x_{i-1}$ . Тогда  $\Delta = 1 + K_i^2$ ,  $\Delta_x = C_1 + K_i C_2$ ,  $\Delta_y = C_2 - K_i C_1$ .

Итоговое выражение с точностью до обозначений  $C_1, C_2, K_i$  аналогично формулам (3.7):

$$
\begin{cases}\nx_{i+1} = \frac{\Delta_x}{\Delta} = \frac{C_1 + K_i C_2}{1 + K_i^2} \\
y_{i+1} = \frac{\Delta_y}{\Delta} = \frac{C_2 - K_i C_1}{1 + K_i^2} \\
z_{i+1} = 2z_i - z_{i-1}\n\end{cases}
$$
\n(3.9)

<span id="page-19-0"></span>Важно отметить, что направление и величина магнитного поля непостоянны, поэтому при расчёте каждой следующей точки  $P_{i+1}$  траектории необходимо рассматривать локальную координатную систему, связанную с вектором  $\vec{B}(x_i, y_i, z_i)$  в точке  $P_i$ . Шаг алгоритма расчета движения частицы выглядит так:

- 1. вычисляем с помощью трилинейной интерполяции значение векropa  $\vec{B}(x_i, y_i, z_i);$
- 2. строим локальную координатную систему в точке  $P_i(x_i, y_i, z_i)$ ;
- 3. находим в ней координаты  $P_i$ ,  $P_{i-1}$ ; по построению  $\vec{B}(x_i, y_i, z_i)$  сонаправлен с осью  $Oz$ , поэтому значение  $B(x_i, y_i, z_i)$  – просто модуль вектора магнитной индукции;
- 4. по формулам  $(3.9)$  находим  $P_{i+1}$  в локальной декартовой системе;
- 5. Переводим *Pi*+[1](#page-19-0) обратно в глобальную систему координат.

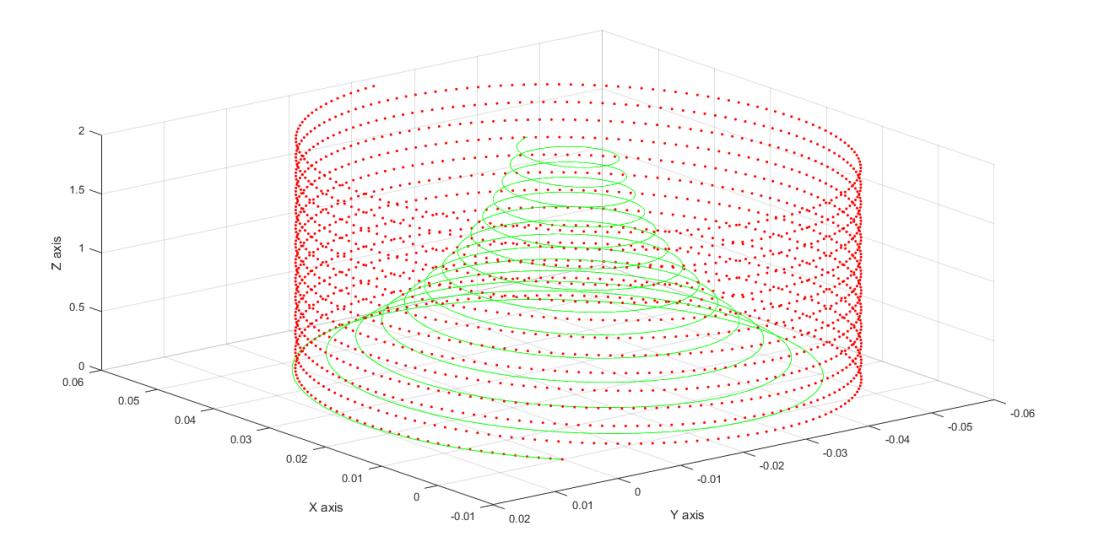

Рис. 4: Сравнение решений, полученных прямым методом Эйлера по формулам (3.7) и в MatLab.

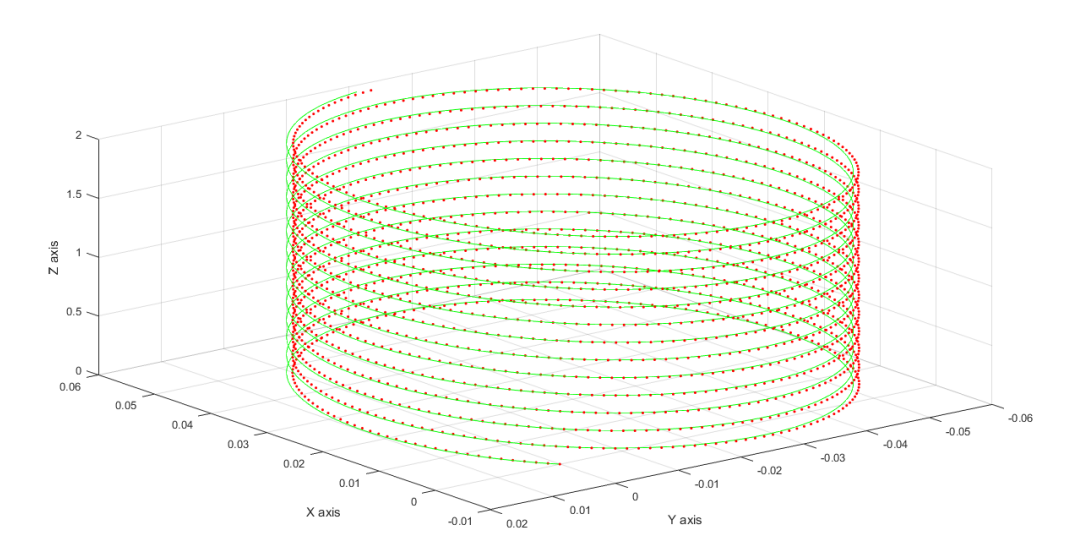

Рис. 5: Сравнение решений, полученных методом центральных разностей по формулам (3.9) и в MatLab.

Результаты работы методов в случае постоянного магнитного поля в сравнении с п[рогр](#page-19-0)аммой решения дифференциальных уравнений, доступной в пакете MatLab, показаны на рисунках № 4 и № 5.

Численные значения были взяты для иона натрия  $Na^+$ :  $m = 3.817$ .  $10^{-23}$ гр,  $q = 1,60217 \cdot 10^{-19}$ Кл,  $B = 10^{-3}$ Тл; траектории рассчитана в 2000 точек, шаг по времени  $h = 0.01$ .

На рисунке №4 отчетлива видна неустойчивость прямого метода Эйлера, по причине которой от него пришлось отказаться.

## 3.2. Случай переменного магнитного и постоянного электрического поля

<span id="page-21-0"></span>В работе [4] проводилось моделирование следующего частного случая уравнения  $(3.5)$ . Магнитное поле - синусоидальное с амплитудой B, то есть  $\vec{B}(x, y, z, t) = \vec{B} \cos \omega_3 t$ ; электрические поле постоянно по модулю и направлению, то есть  $\vec{E}(x, y, z, t) = const.$ 

Преобразуем общее уравнение траектории (3.5) с учетом дополнительных условий:

$$
\begin{cases}\n m \frac{d^2x}{dt^2} = q \left( E \sin \gamma \cos \beta + \frac{dy}{dt} B \cos \omega_3 t \right) \\
 m \frac{d^2y}{dt^2} = q \left( E \sin \gamma \sin \beta - \frac{dx}{dt} B \cos \omega_3 t \right) \\
 m \frac{d^2z}{dt^2} = q E \cos \gamma\n\end{cases}
$$
\n(3.10)

Для того, чтобы последующие выкладки были менее громоздкими, введём обозначения:  $E \sin \gamma \cos \beta = E_x$ ,  $E \sin \gamma \sin \beta = E_y$ ,  $E \cos \gamma = E_z$ .

$$
\begin{cases}\n m \frac{d^2x}{dt^2} = q \left( E_x + \frac{dy}{dt} B \cos \omega_3 t \right) \\
 m \frac{d^2y}{dt^2} = q \left( E_y - \frac{dx}{dt} B \cos \omega_3 t \right) \\
 m \frac{d^2z}{dt^2} = q E_z\n\end{cases}
$$
\n(3.11)

Выпишем конечно-разностную схему данной системы дифференци-

альных уравнений в *i*-той точке траектории  $(x(t_i), y(t_i), z(t_i))$ :

$$
\begin{cases}\n m \frac{x_{i+1} - 2x_i + x_{i-1}}{h^2} = q \left( E_x + \frac{y_{i+1} - y_{i-1}}{2h} B \cos \omega_3 t_i \right) \\
 m \frac{y_{i+1} - 2y_i + y_{i-1}}{h^2} = q \left( E_y - \frac{x_{i+1} - x_{i-1}}{2h} B \cos \omega_3 t_i \right) \\
 m \frac{z_{i+1} - 2z_i + z_{i-1}}{h^2} = q E_z\n\end{cases}
$$
\n(3.12)

Разделим на  $\frac{m}{h^2}$ левые и правые части уравнений конечно-разностной системы, обозначим через $C=\frac{h^2q}{m},$ тогда система перепишется как

$$
\begin{cases}\nx_{i+1} - 2x_i + x_{i-1} = CE_x + \frac{C}{2h}(y_{i+1} - y_{i-1})B\cos\omega_3 t_i \\
y_{i+1} - 2y_i + y_{i-1} = CE_y + \frac{C}{2h}(x_{i-1} - y_{i+1})B\cos\omega_3 t_i \\
z_{i+1} - 2z_i + z_{i-1} = CE_z\n\end{cases}
$$
\n(3.13)

Обозначим  $K_p = \frac{C}{2h} B \cos \omega_3 t_i$ ; предполагая, что *i*-тая и  $(i-1)$ -ая точки траектории известны, перенесём значения их координат в правые части равенств:

 $\overline{\phantom{a}}$ 

$$
\begin{cases}\nx_{i+1} = CE_x + K_p y_{i+1} - K_p y_{i-1} + 2x_i - x_{i-1} \\
y_{i+1} = CE_y + K_p x_{i-1} - K_p x_{i+1} + 2y_i - y_{i-1} \\
z_{i+1} = CE_z + 2z_i - z_{i-1}\n\end{cases}
$$
\n(3.14)

Приведём теперь этот результат к каноническому виду системы линейных уравнений относительно неизвестных  $x_i$ ,  $y_i$ ,  $z_i$ :

$$
\begin{cases}\nx_{i+1} - K_p y_{i+1} = C E_x - K_p y_{i-1} + 2x_i - x_{i-1} \\
y_{i+1} + K_p x_{i+1} = C E_y + K_p x_{i-1} + 2y_i - y_{i-1} \\
z_{i+1} = C E_z + 2z_i - z_{i-1}\n\end{cases} \tag{3.15}
$$

И вновь можно воспользоваться методом Крамера для нахождения  $x_{i+1}, y_{i+1}$ . Обозначим правые части первых двух уравнений через  $C_1$  и

 $C_2$  соответственно; определитель подсистемы из первых двух уравнений равен  $\Delta = 1 + K_p^2$ , дополнительные определители  $\Delta_x = C_1 + K_p C_2$ ,  $\Delta_y = C_2 - K_p C_1$ , тогда конечный ответ выражается следующим обра-30M:

$$
\begin{cases}\nx_{i+1} = \frac{\Delta_x}{\Delta} = \frac{C_1 + K_p C_2}{1 + K_p^2} \\
y_{i+1} = \frac{\Delta_y}{\Delta} = \frac{C_2 - K_p C_1}{1 + K_p^2} \\
z_{i+1} = CE_z + 2z_i - z_{i-1}\n\end{cases} (3.16)
$$

В программном пакете MatLab был реализован алгоритм, с помощью которого производился расчёт траектории в докладе [4], и результаты его работы были сопоставлены с результатами расчёта траектории по формулам  $(3.21)$ .

Параметры задачи: значение напряжённости электрического поля  $E = 50B/m$ , амплитуда вектора индукции низкочастотного магнитного поля  $B = 15$ м $T_A$ , его частота – 100 $\Gamma$ ц, то есть  $\omega_3 = 100 \cdot 2\pi$ , векторы  $\vec{E}$  и  $\vec{B}$ расположены под углами $\beta=\gamma=45^{\circ};$ модельная частица – ион натрия  $\mathrm{Na}^+$  с массой  $m = 3.817 \cdot 10^{-26} \mathrm{kr}$ ,  $q = 1.60217 \cdot 10^{-19} \mathrm{K}$ л; дискретизация по времени составляет $h=2\cdot 10^{-7}\text{c},$ тра<br/>ектории рассчитаны в $n=50000$ точках.

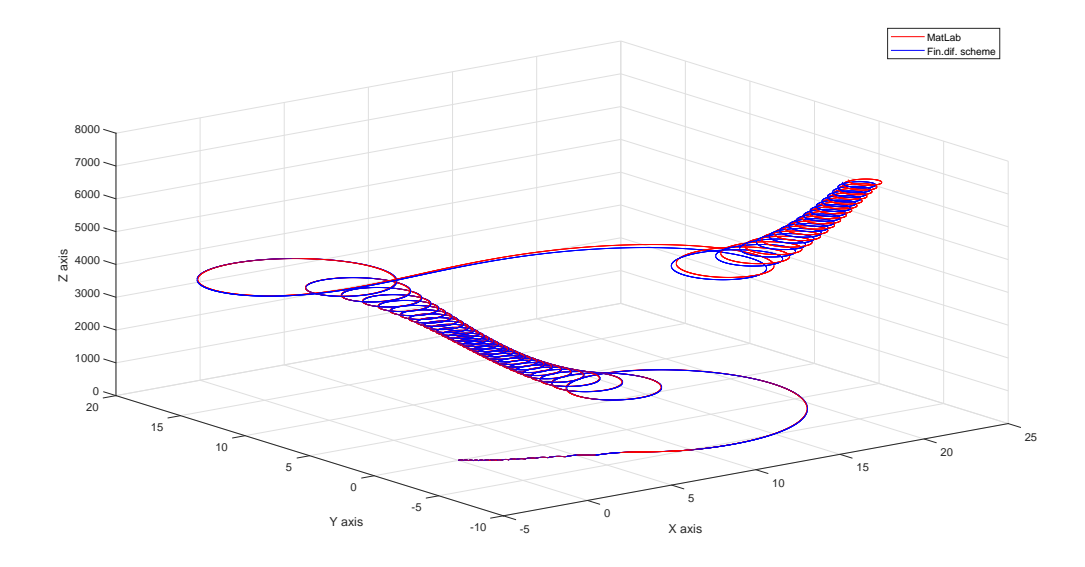

Рис. 6: Траектории, полученные в статье [4] и с помощью формул (3.21).

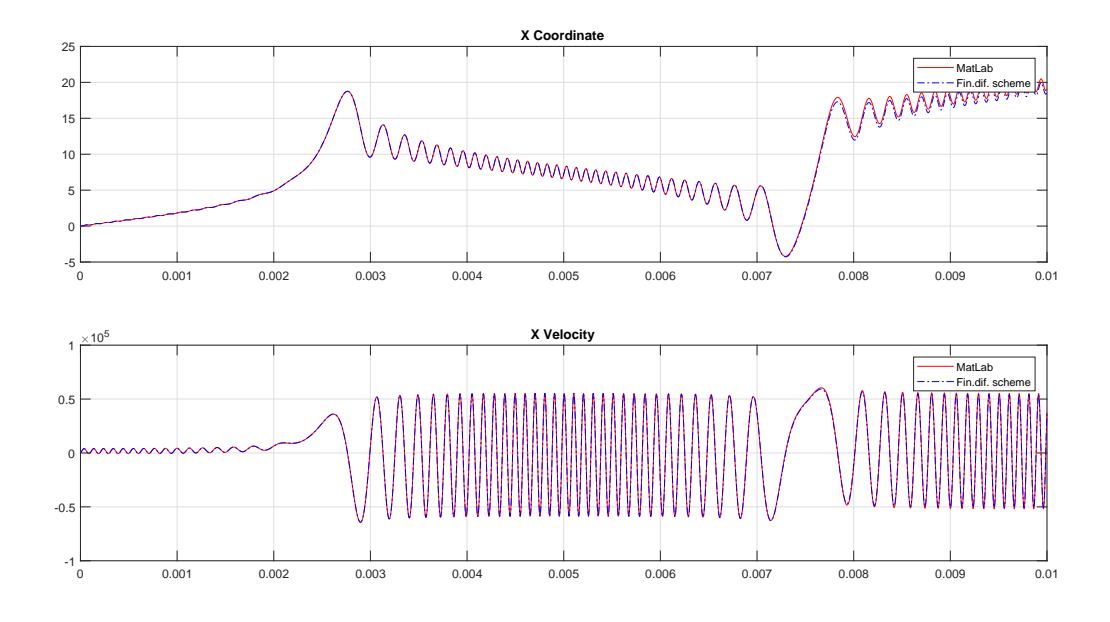

Рис. 7: Проекция траектории и графика скорости на ось *Ox*.

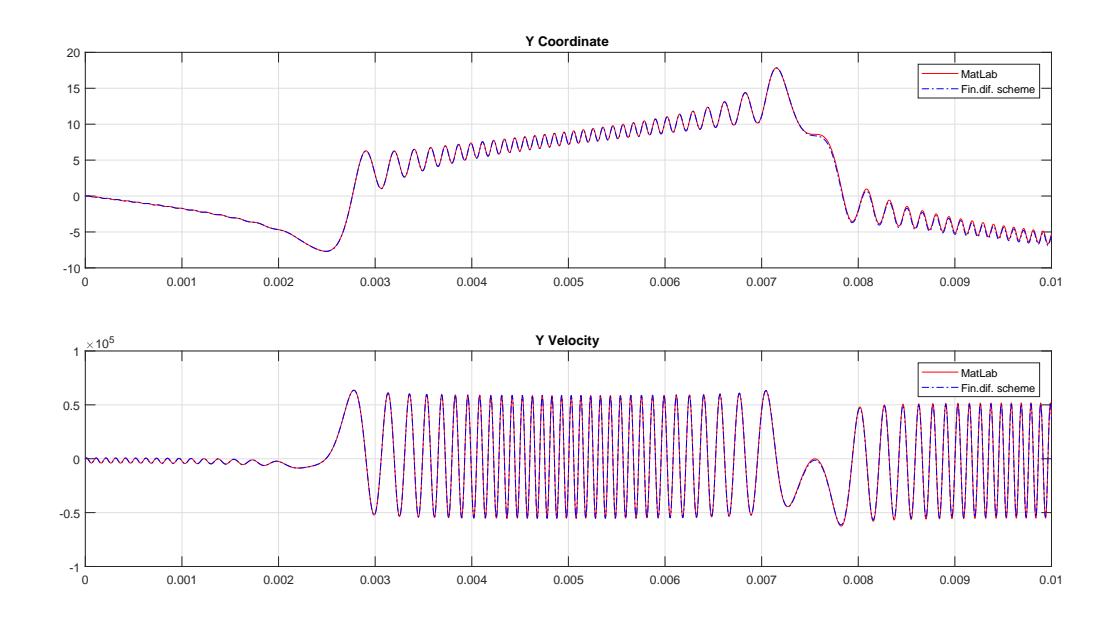

Рис. 8: Проекция траектории и графика скорости на ось *Oy*.

Ниже (Рис. №10, №11) приведены несколько конфигураций векторов  $\vec{E}$ и $\vec{B},$ соответствующих различным наборам углов $\beta$ и $\gamma.$ 

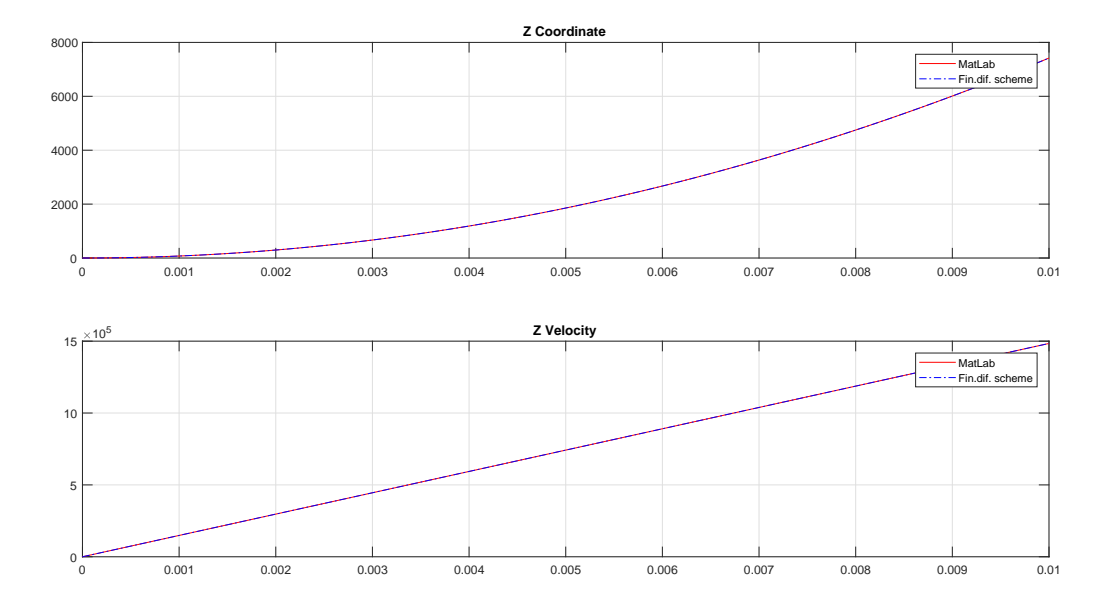

Рис. 9: Проекция траектории и графика скорости на ось Ог.

# 3.3. Случай постоянного электрического поля и магнитного поля катушки

<span id="page-25-0"></span>Будем предполагать теперь, что в системе присутствует однородное электрическое поле с напряжённостью  $\vec{E}$  и не изменяющееся во времени магнитное поле, генерируемое катушкой индуктивности. Поскольку магнитное поле, в отличие от предыдущего случая, уже не является постоянным как по силе, так и по направлению, это вносит изменения в алгоритм вычисления. Выпишем исходную систему (3.5) с учетом сделанных предположений:

$$
\begin{cases}\n m \frac{d^2x}{dt^2} = q \left( E \sin \gamma \cos \beta + \frac{dy}{dt} B(x, y, z) \right) \\
 m \frac{d^2y}{dt^2} = q \left( E \sin \gamma \sin \beta - \frac{dx}{dt} B(x, y, z) \right) \\
 m \frac{d^2z}{dt^2} = q E \cos \gamma\n\end{cases}
$$
\n(3.17)

Так как вектор  $\vec{B}$ , вообще говоря, меняет своё направление от точки к точке, меняется локальная координатная система, также меняются углы  $\beta$ ,  $\gamma$  между  $\vec{B}$  и  $\vec{E}$  и вместе с ними проекции вектора  $\vec{E}$  на оси.

Заменим производные в системе (3.17) на конечно-разностные вы-

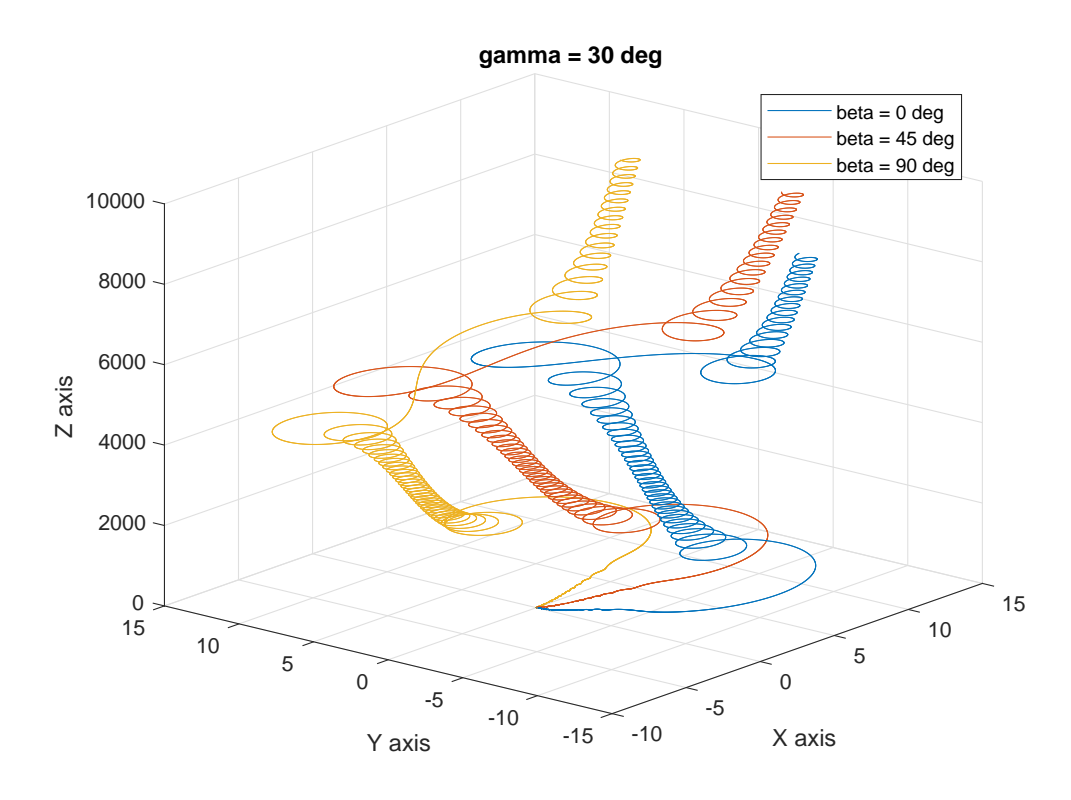

Рис. 10: Траектории заряженной частицы при *γ* = 30*◦* и некоторых *β*.

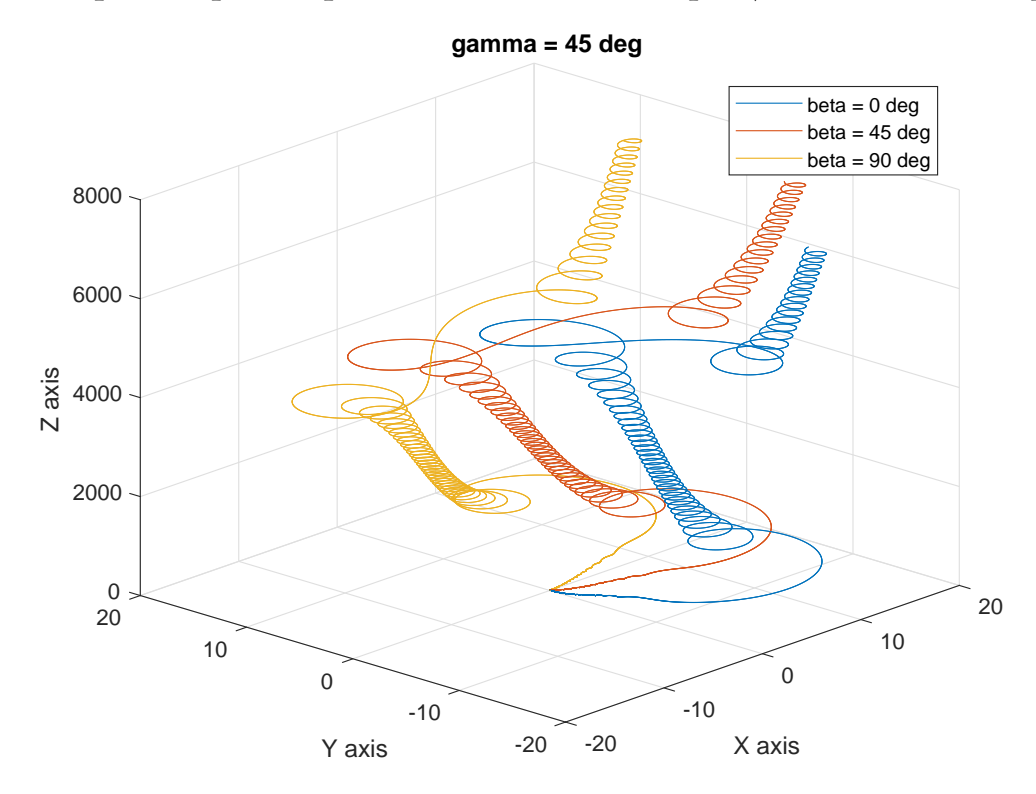

Рис. 11: Траектории заряженной частицы при  $\gamma = 45^\circ$  и некоторых  $\beta$ .

ражения:

$$
\begin{cases}\n\frac{m}{h^2}(x_{i+1} - 2x_i + x_{i-1}) = q\left(E \sin \gamma \cos \beta + B(x_i, y_i, z_i) \frac{y_{i+1} - y_{i-1}}{2h}\right) \\
\frac{m}{h^2}(y_{i+1} - 2y_i + y_{i-1}) = q\left(E \sin \gamma \sin \beta - B(x_i, y_i, z_i) \frac{x_{i+1} - x_{i-1}}{2h}\right) \\
\frac{m}{h^2}(z_{i+1} - 2z_i + z_{i-1}) = qE \cos \gamma\n\end{cases}
$$
\n(3.18)

Введем уже знакомые обозначения:  $E_x = E \sin \gamma \cos \beta$ ,  $E_y = E \sin \gamma \sin \beta$ ,  $E_z=E\cos\gamma,\,C=\frac{h^2q}{m}.$ Привычными действиями преобразуем к системе уравнений с неизвестными  $x_{i+1}, y_{i+1}, z_{i+1}$ :

$$
\begin{cases}\nx_{i+1} - 2x_i + x_{i-1} = CE_x + \frac{C}{2h}B(x_i, y_i, z_i)(y_{i+1} - y_{i-1}) \\
y_{i+1} - 2y_i + y_{i-1} = CE_y - \frac{C}{2h}B(x_i, y_i, z_i)(x_{i+1} - x_{i-1}) \\
z_{i+1} - 2z_i + z_{i-1} = CE_z\n\end{cases}
$$
\n(3.19)

<span id="page-27-0"></span>Обозначим через $K_i=\frac{C}{2h}B(x_i,y_i,z_i).$  Сгруппируем известные и неизвестные в разных частях равенств:

$$
\begin{cases}\nx_{i+1} - K_i y_{i+1} = C E_x - K_i y_{i-1} + 2x_i - x_{i-1} \\
y_{i+1} + K_i x_{i+1} = C E_y + K_i x_{i-1} + 2y_i - y_{i-1} \\
z_{i+1} = C E_z + 2z_i - z_{i-1}\n\end{cases} \tag{3.20}
$$

Снова воспользуемся методом Крамера: пусть  $C_1$  и  $C_2$  – правые части первых двух уравнений соответственно; определитель подсистемы из первых двух уравнений равен  $\Delta = 1 + K_i^2$ , дополнительные определители  $\Delta_x = C_1 + K_i C_2$ ,  $\Delta_y = C_2 - K_i C_1$ , тогда конечный ответ

<span id="page-28-1"></span>выражается следующим образом:

$$
\begin{cases}\nx_{i+1} = \frac{\Delta_x}{\Delta} = \frac{C_1 + K_i C_2}{1 + K_i^2} \\
y_{i+1} = \frac{\Delta_y}{\Delta} = \frac{C_2 - K_i C_1}{1 + K_i^2} \\
z_{i+1} = CE_z + 2z_i - z_{i-1}\n\end{cases} (3.21)
$$

При вычислении  $P_{i+1}$ , как и в первом случае, предварительно необходимо получить параметры локальной координатной системы, перевести в неё $P_i,\,P_{i-1},$ а также вычислить проекции вектора $\vec{E}$ на оси и затем перевести $\mathcal{P}_{i+1}$ в глобальную координатную систему.

# 3.4. Случай переменного электрического и магнитного полей

<span id="page-28-0"></span>Пусть теперь  $\vec{E}(t) = \vec{E}_m \cos \omega_1 t$ ,  $\vec{B}(x, y, z, t) = \vec{B}(x, y, z) \cos \omega_2 t$ , где  $\vec{B}(x,y,z)$ – это магнитное поле, порождаемое катушками. Подставим в  $(3.6):$ 

$$
\begin{cases}\n m \frac{d^2x}{dt^2} = q \left( E_m \cos \omega_1 t \sin \gamma \cos \beta + \frac{dy}{dt} B(x, y, z) \cos \omega_2 t \right) \\
 m \frac{d^2y}{dt^2} = q \left( E_m \cos \omega_1 t \sin \gamma \sin \beta - \frac{dx}{dt} B(x, y, z) \cos \omega_2 t \right) \\
 m \frac{d^2z}{dt^2} = q E_m \cos \omega_1 t \cos \gamma\n\end{cases}
$$
\n(3.22)

Введем следующие обозначения для упрощения выкладок:  $E_x = E_m \cos \omega_1 t \sin \gamma \cos \beta$ ,  $E_y = E_m \cos \omega_1 t \sin \gamma \sin \beta$ ,  $E_z = E_m \cos \omega_1 t \cos \gamma$ ,  $C = \frac{h^2 q}{m}$ ,  $K_i = \frac{C}{2h} B(x_i, y_i, z_i) \cos \omega_2 t$ . В данных обозначениях неявная разностная схема рассматриваемого случая приобретает в точности такой же вид, как и  $(3.20)$ , и, следовательно, решение записывается как  $(3.21).$ 

Любопытные результаты получаются, когда частоты полей соотносятся друг с другом определенным образом. На рисунках №12 и №13 изображены траектории иона натрия, рассчитанные с помощью алго-

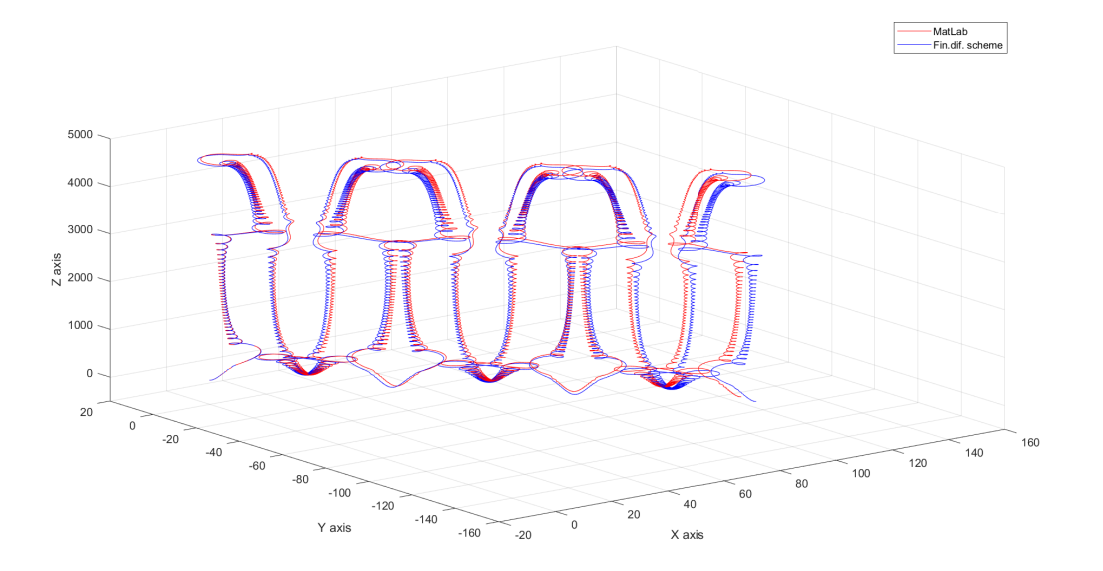

Рис. 12: Траектория иона натрия в электрическом поле,  $\omega_1 = 80\pi$ , и магнитном поле,  $\omega_2 = 200\pi$ 

<span id="page-29-0"></span>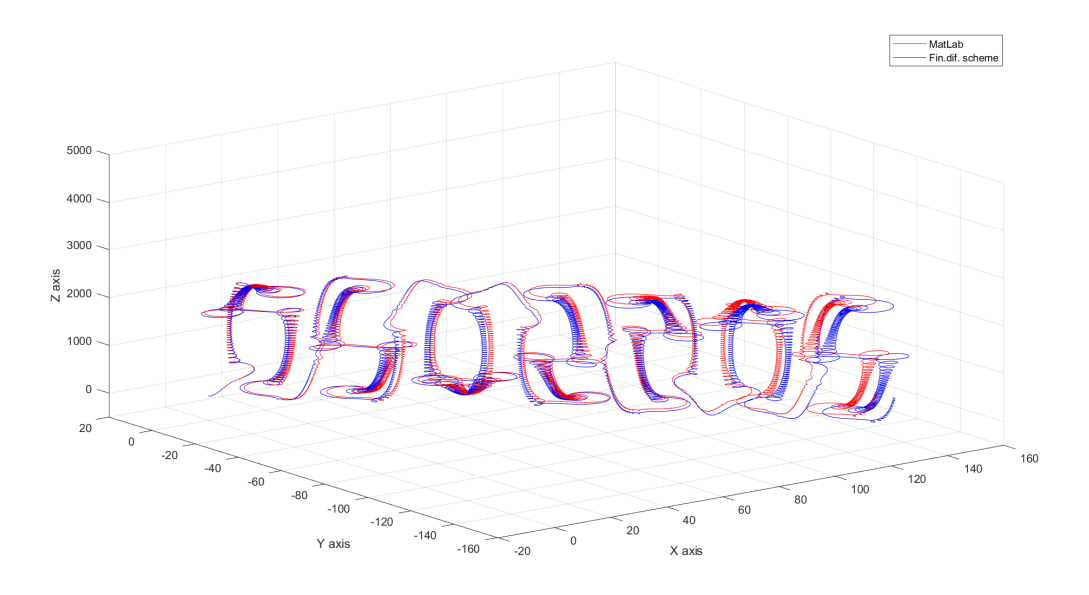

Рис. 13: Траектория иона натрия в электрическом поле,  $\omega_1 = 2\pi \cdot 20e$ , и магнитном поле,  $\omega_2 = 200\pi$ 

<span id="page-29-1"></span>ритма из работы [4] и алгоритма, описанного в этом разделе, в условиях действия синусоидального электрического поля, напряжённостью  $\vec{E}(t) = \vec{E}_m \cos \omega_1 t$ [и](#page-38-8) амплитудой  $E_m = 50$  В/м, и синусоидального магнитного  $\vec{B}(x, y, z, t) = \vec{B}_m \cos \omega_2 t$ , с амплитудой  $B_m = 15$ м $T$ л и  $\omega_2 = 200\pi$ ; *h* = 10*−*<sup>6</sup> с, число точек *n* = 150000. Построение Рис. №12 производилось для параметра электрического поля  $\omega_1 = 80\pi$ , и в этом случае частоты магнитного и электрического полей оказываются соизмеримыми (их отношение – рациональная величина); траектория имеет регулярный вид. В случае же, когда *ω*<sup>1</sup> и *ω*<sup>2</sup> несоизмеримы (Рис. №13, *ω*<sup>1</sup> = 2*π ·* 20*e*), траектория лишается этого свойства.

## **4. Моделирование в реальном устройстве**

<span id="page-31-0"></span>В реальном устройстве для лечения пациентов с диабетической нейропатологией, представленном на Рис. №14, катушки работают всегда по две.

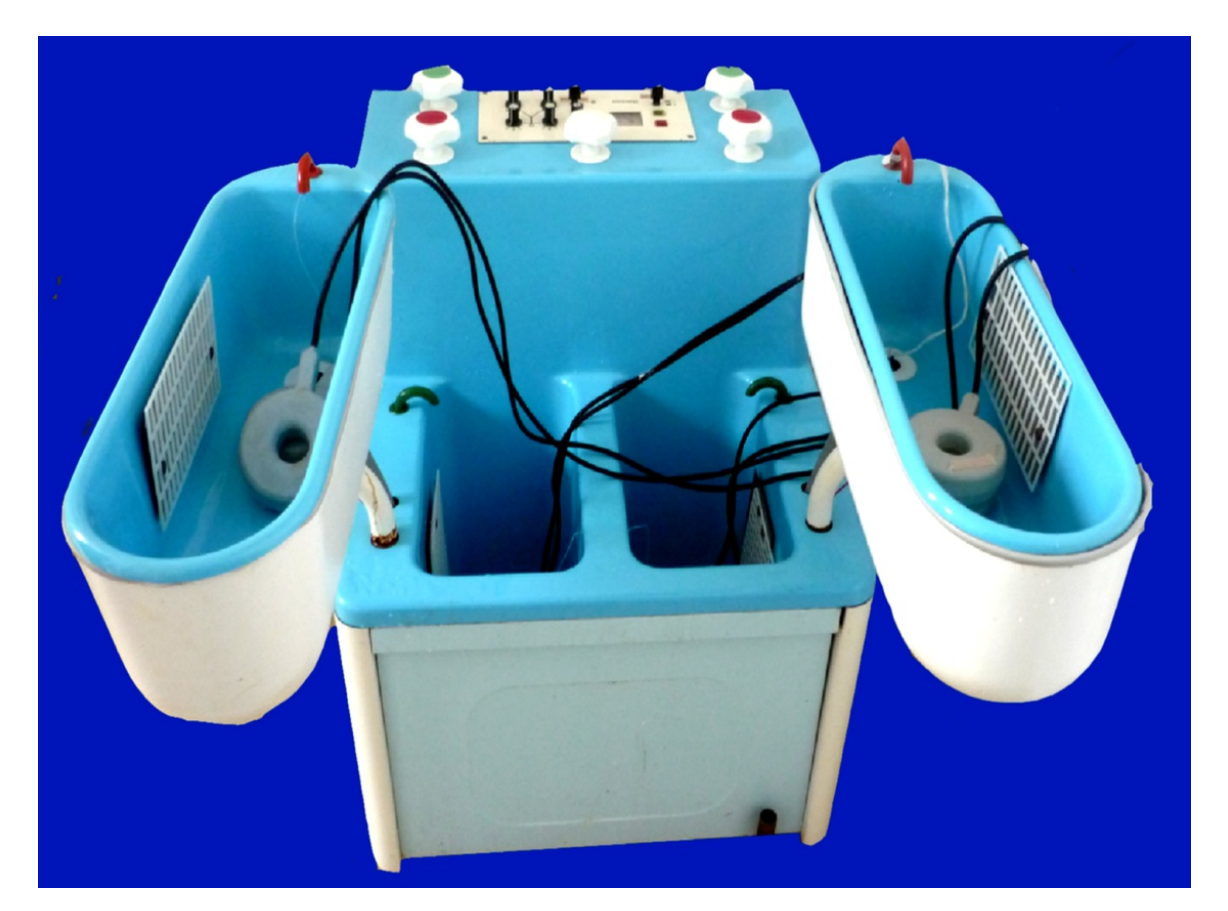

Рис. 14: Аппарат, применяющийся при терапии диабетической нейропатологии, который использует низкочастотное магнитное поле, постоянное электрическое поле и минеральную воду.

Моделирование для иона сульфата SO<sup>2</sup><sup>−</sup> с параметрами области 600мм по оси *Ox*, 300мм по оси *Oy*, 500мм по оси *Oz*, шаг сетки по каждой оси – 4мм с двумя работающими катушками. На Рис.  $N<sup>2</sup>15$  видно, что ион вблизи катушки, где магнитное поле интенсивнее, движется, закручиваясь вдоль силовой линии, что вполне соответству[ет п](#page-32-0)редставлениям о его ожидаемом поведении. Более интересные результаты получаются, когда ион равноудалён от катушек, в данном случае для центра области (Рис. №16).

Рис. №17 показывает ситуацию периодического магнитного поля.

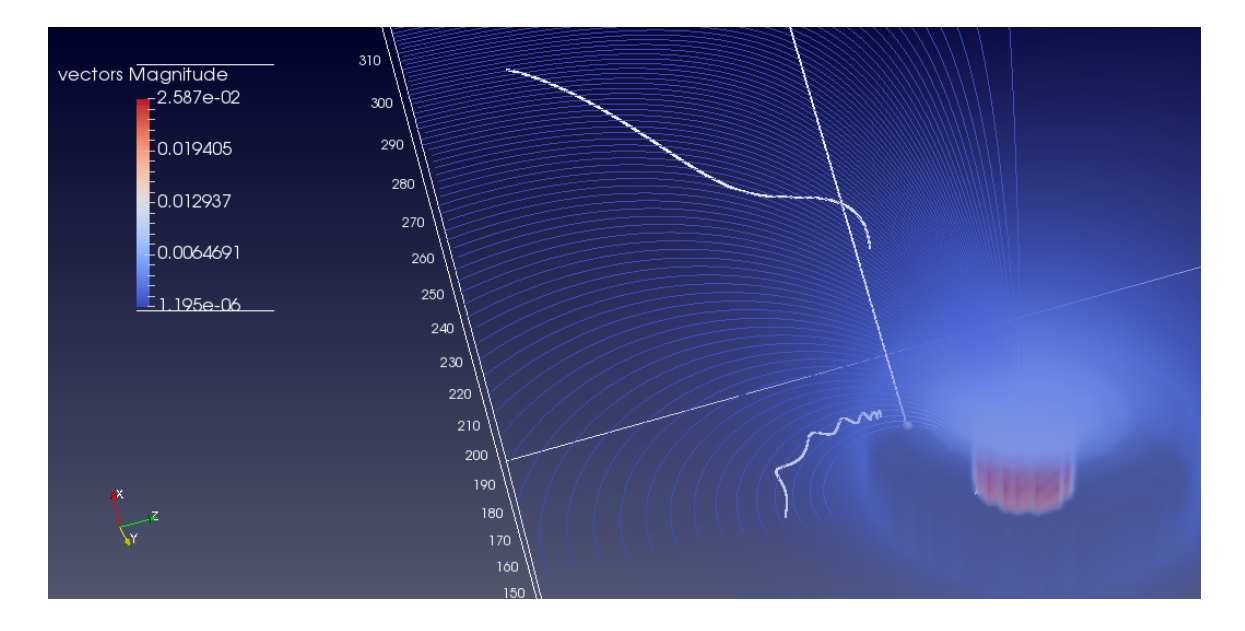

Рис. 15: Траектории для иона сульфата в магнитном поле вблизи катушки.

<span id="page-32-0"></span>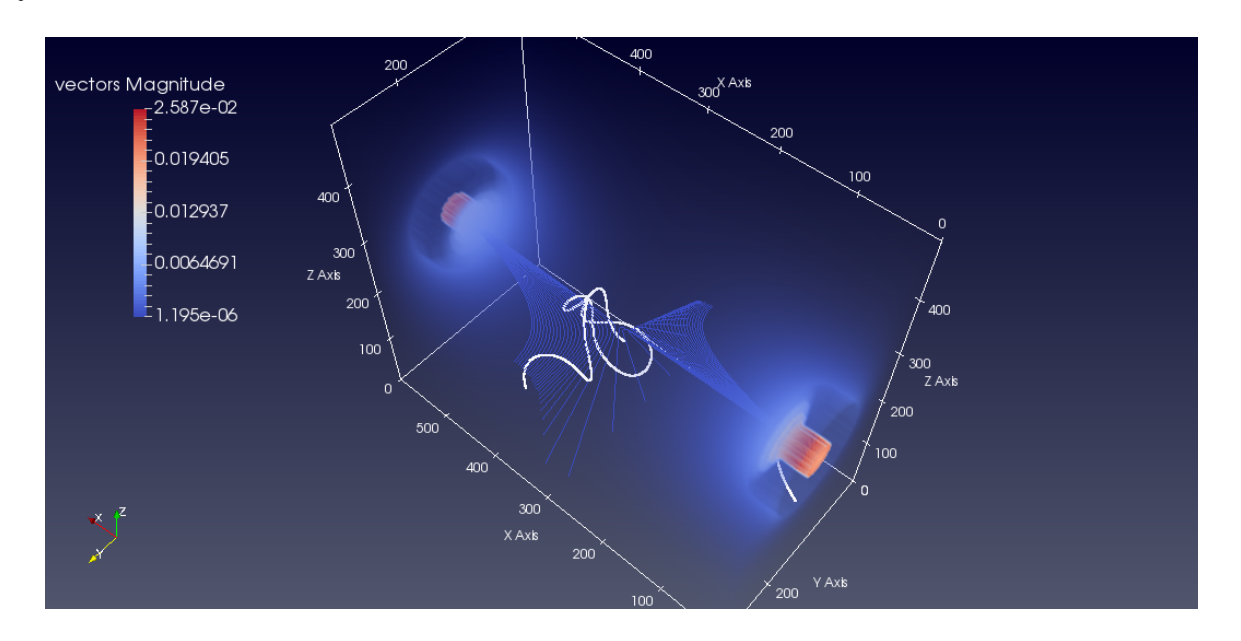

Рис. 16: Траектории для иона сульфата в магнитном поле между катушками.

Добавление же электрического поля даже малой напряженности  $(E = 1B/M, P$ ис. №18) показывает, что траектория лишь слегка отклоняется от прямой траектории, определяемой вектором электрической напряжённости. К[аж](#page-33-0)ущаяся несхожесть с результатами на Рис №12 и №13 объясняется тем, что сложные завихрения обнаруживают себя гораздо позже и на порядок дальше, в пределах же области, опре[дел](#page-29-0)яе[мой](#page-29-1) устройством, мы видим только начало траектории, когда осязае-

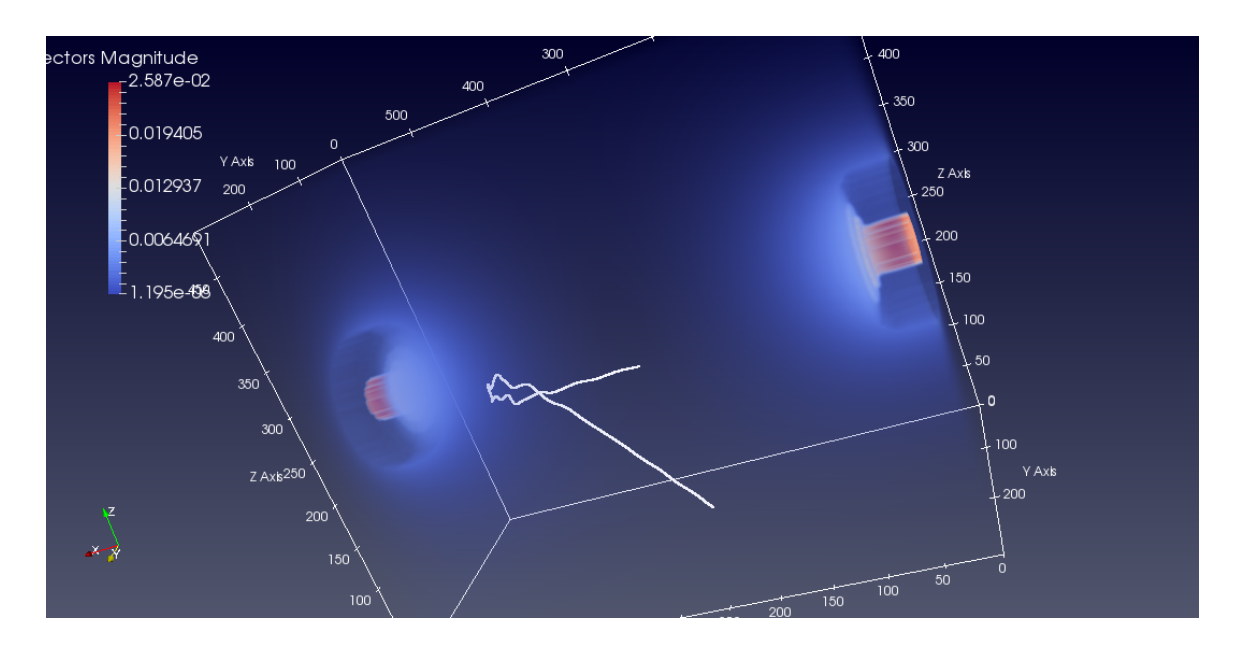

Рис. 17: Траектории для иона сульфата в периодическом магнитном поле.

мый вклад вносит как раз электрическое поле. Картина в этом случае принципиально не меняется, если магнитное поле задать переменным.

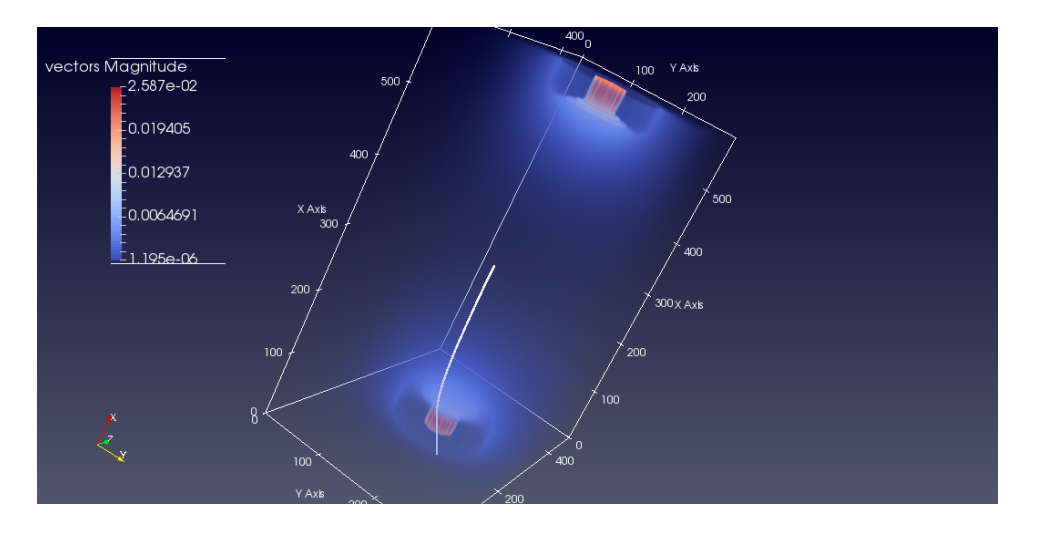

<span id="page-33-0"></span>Рис. 18: Типичная траектория для иона сульфата в области действия магнитного и электрического поля.

# **5. Описание пользовательского интерфейса**

<span id="page-34-0"></span>Работа с приложением состоит из трёх последовательных этапов:

- 1. вычисление магнитного поля в области, определяемой катушками индуктивности;
- 2. вычисление траектории заряженной частицы на основании рассчитанных данных магнитного поля;
- 3. сохранение файлов магнитного поля, траектории на диск, последующая загрузка и визуализация в ParaView.

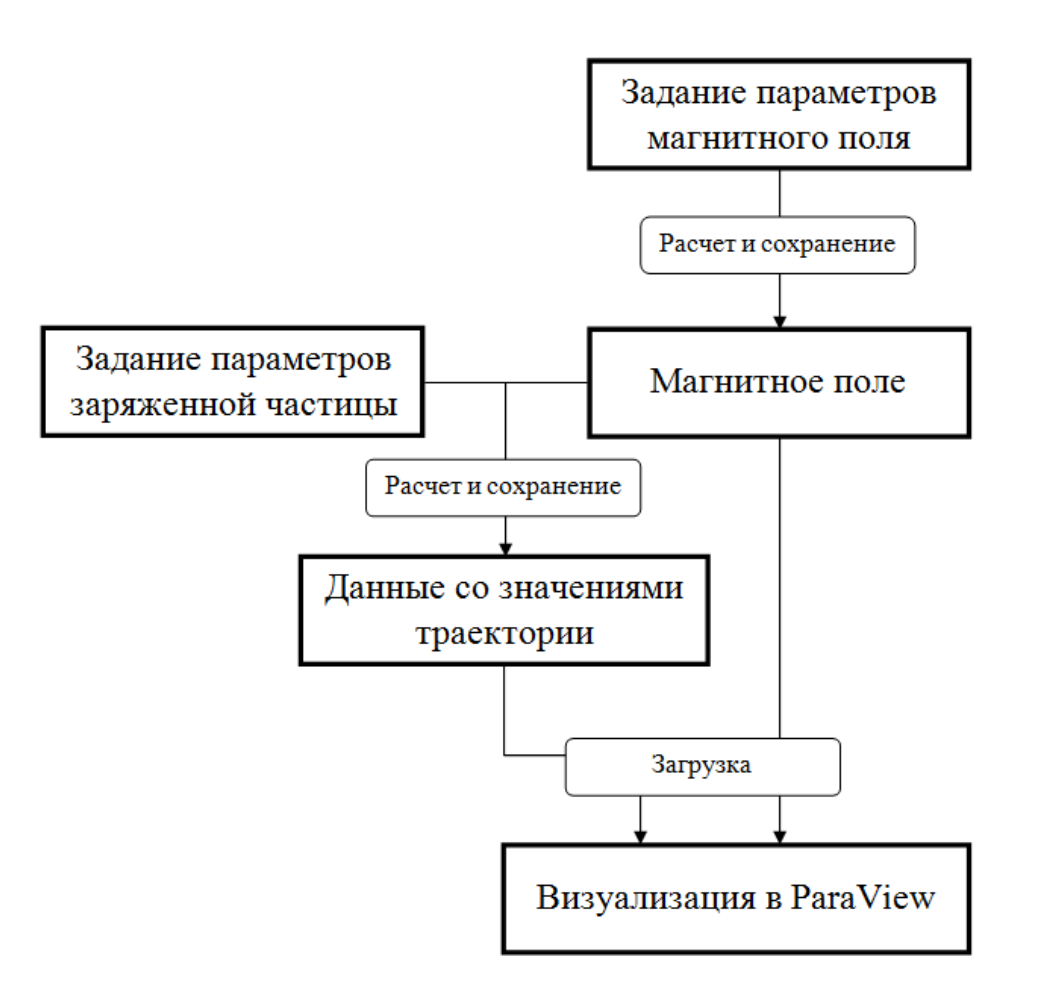

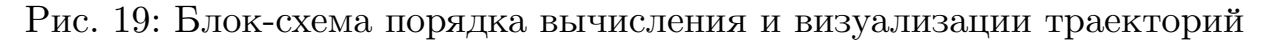

На Рис. №20 представлен интерфейс приложения, реализованного

на языкe Java, которое производит расчёты магнитного поля и траектории движения заряженной частицы.

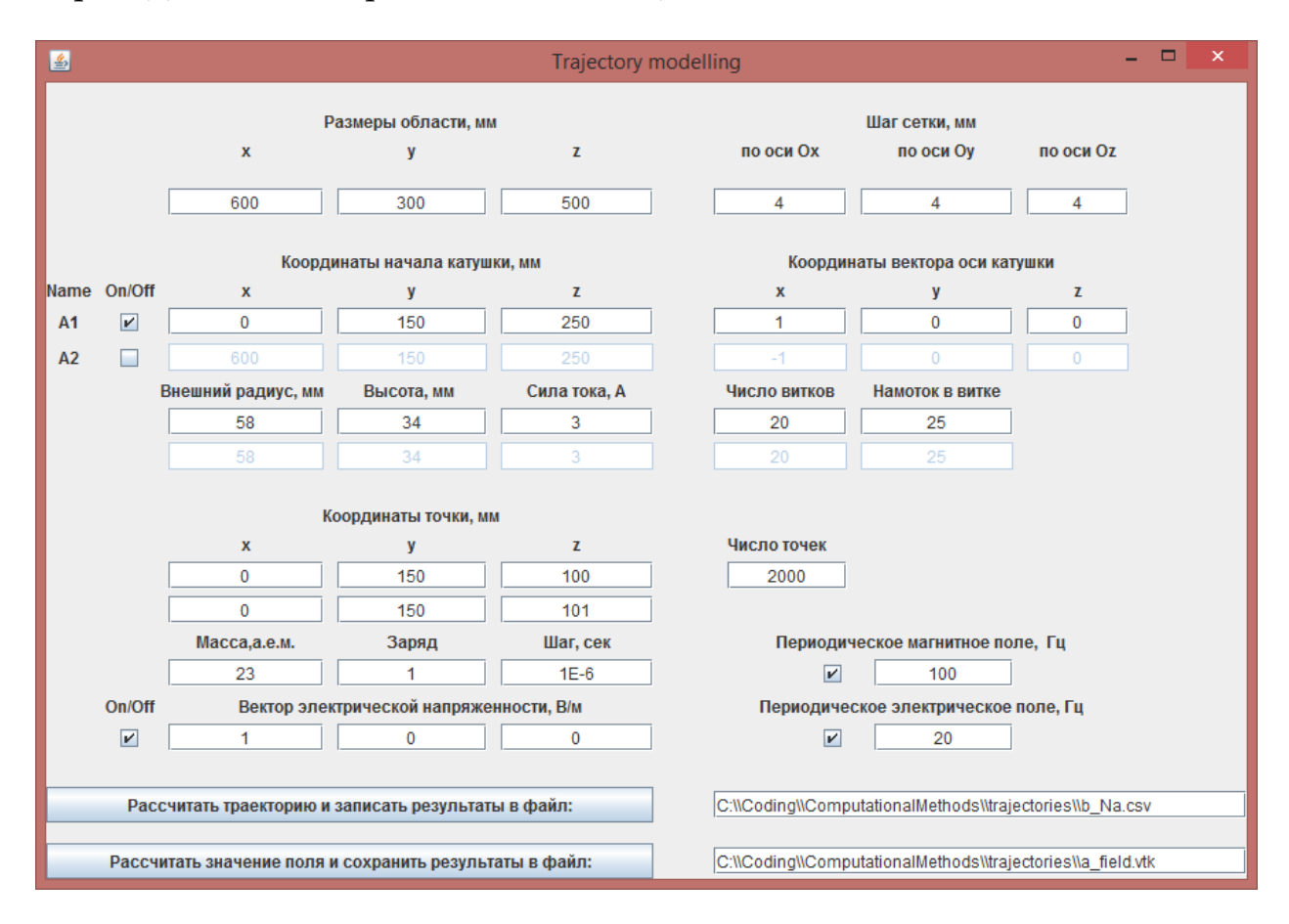

Рис. 20: Приложение для вычисления магнитного поля и траектории иона

Для вычисления магнитного поля требуются следующие данные:

- 1. параметры прямоугольной области и шаг сетки в каждом измерении;
- 2. расположение и прочие параметры катушек, такие как число витков и сила протекающего тока.

После этого для получения значений магнитного поля необходимо запустить его расчёт. Значения поля после расчёта автоматически запишутся на диск в формате VTK. Второй этап – вычисление траектории, для этого следует:

- 1. задать положение и параметры заряженной частицы, массу в атомных единицах массы (а.е.м.) и заряд в элементарных электрических зарядах;
- 2. дополнительно настроить электрическое и магнитное поле, указав, периодичны ли они и, если периодичны, задать частоту.

Далее нужно запустить расчёт траектории; она также автоматически сохранится на диск в формате CSV.

Третий этап – отображение сгенерированных файлов в пакете интерактивной визуализации ParaView.

- 1. Чтобы загрузить результаты вычислений в ParaView, необходимо выполнить "File – Open...", выбрать необходимый файл с данными; далее в Pipeline Browser, вкладка Properties, нажать на кнопку Apply;
- 2. для магнитного поля имеет смысл выставить для Representaion значение "Volume";
- 3. траектория после нажатия кнопки Apply загрузится как таблица. Далее нужно найти в списке фильтров и "Table To Points". Также опционально понадобится во вкладке Properties указать для "X Column", "Y Column", "Z Column" соответствующие колонки, автоматически определённые загрузчиком ParaView в файле траектории.

Скорость вычислений. Вычисления проводились на компьютере с процессором Intel Core i5-4200U с тактовой частотой 1.6ГГц. Для области 600мм по оси  $Ox$ , 300мм по оси  $Oy$ , 500мм по оси  $Oz$ , шаг сетки по каждой оси - 4мм с двумя работающими катушками расчет магнитного поля составляет в среднем 100 сек. Расчёт траектории, содержащей 20000 точек, занимает 41 миллисекунду, что примерно соответствует 470 точкам в миллисекунду.

# <span id="page-37-0"></span>**Заключение**

В рамках выпускной квалификационной работы были получены следующие результаты:

- 1. Реализован алгоритм вычисления магнитного поля в заданной области и интерполяция его значений.
- 2. Разработано, исследовано и реализовано семейство алгоритмов вычисления траектории заряженной частицы при различных конфигурациях электрического и магнитного полей.
- 3. На основе разработанных алгоритмов реализование приложение для моделирования траектории заряженной частицы.
- 4. Реализован более удобный способ отображения вычисленных данных в пакете интерактивной визуализации ParaView.
- 5. Данное приложение может быть использовано специалистами по физиотерапии для визуализации конфигурации физических полей, траектории определяемых этой конфигурацией заряженных частиц, что в дальнейшем может быть использовано при выборе оптимальных параметров процедуры в целях достижения наибольшего терапевтического эффекта.

### **Список литературы**

- <span id="page-38-4"></span>[1] Ampilova N., Dimitrov D., B.Kudrin. Mathematical modeling of low frequency magnetic field in systems for magnetotherapy // Proc. 8 Int. Conf. CEMA13. –– Sofia, Bulgaria, 2013. –– 17-19 Oct. –– P. 48–51.
- <span id="page-38-5"></span>[2] B.Kudrin, A.Dimitrov. Computer visualization of low-frequency magnetic signals in systems for magnetotherapy with variable parameters // Proc. 8 Int. Conf. CEMA13. –– Sofia, Bulgaria, 2013. ––  $17-19$  Oct. – P. 36-39.
- <span id="page-38-6"></span>[3] B.Kudrin, I.Soloviev. On interpolation methods of low frequency magnetic field in systems for magnetotherapy // On interpolation methods of low frequency magnetic field in systems for magnetotherapy. – Sofia, Bulgaria,  $2014.-16-18$  Oct. – P. 154– 157.
- <span id="page-38-8"></span>[4] Dimitrov A. Some basic challenges for courses on medical systems for therapy in biomedical engineering curriculum in the process of lifelong learning  $//$  CEMA'14 conference.  $-$  Sofia, Bulgaria, 2016.
- <span id="page-38-7"></span>[5] Kudrin B., Nikolov V. On a visualization of low-frequency magnetic field in magnetotherapy  $\frac{1}{2}$  Journal of Applied Electromagnetism.  $2016. -$  Vol. 18, no.  $2. - P.$  14-22.
- <span id="page-38-0"></span>[6] В.Александров. Электромагнитные поля и экология. –– СПб : Издательство СПбГПУ, 2005.
- <span id="page-38-1"></span>[7] В.Александров. Экологическая роль электромагнетизма. — СПб : Издательство СПбГПУ, 2006.
- <span id="page-38-2"></span>[8] Галль Л.Н. В мире сверхслабых. Нелинейная квантовая биоэнергетика. — СПб, 2009.
- <span id="page-38-3"></span>[9] Галль Л.Н. Биоэнергетика – магия жизни. –– СПб : Издательство АСТ, 2010.
- <span id="page-39-1"></span>[10] Движение и дрейф заряженных частиц. УМП для студентов физического факультета / В.Ю. Карасев, Е.С. Дзлиева, И.Ч. Машек, А.И. Эйхвальд. – СПбГУ, 2005.
- [11] Ф.Уварычев, Н.Ампилова. Программная система для моделирования движения ионов в устройствах физиотерапии // Современные технологии в теории и практике программирования. –– Санкт-Петербург, Россия, 2018. –– 24 Oct. –– P. 137–139.
- <span id="page-39-0"></span>[12] Янке Е., Эмде Ф., Лёш Ф. Специальные функции. –– Издательство Наука, 1964.